# **VIDES**

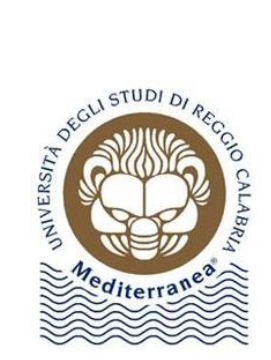

**Progetto Basi di Dati** Mariagrazia Rossi

# Sommario

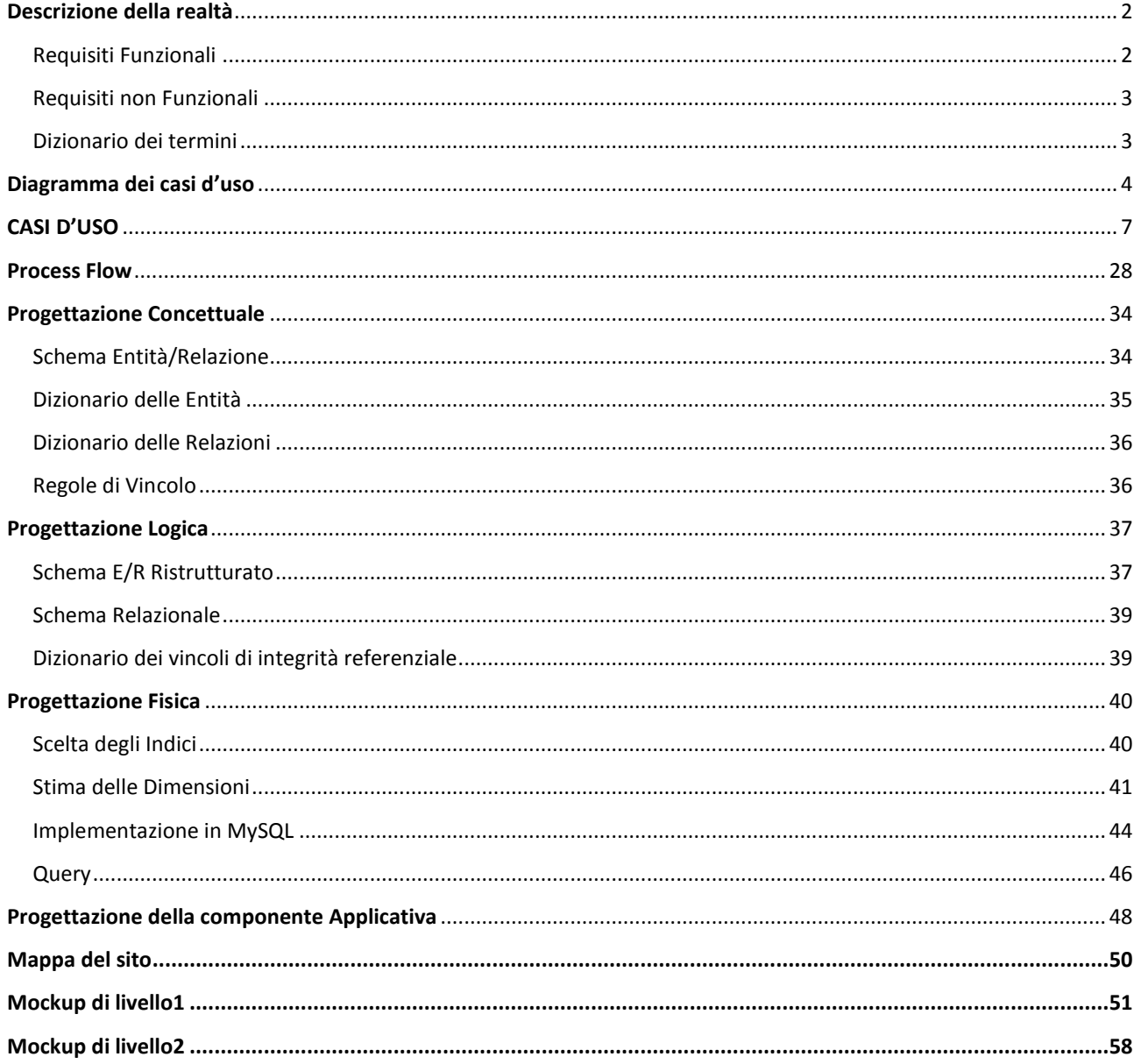

# **Descrizione della realtà**

<span id="page-2-0"></span>Lo scopo del progetto è quello di informatizzare l'associazione di volontariato "VIDES Germoglio", rendendo gestibili le operazioni di tesseramento e di raccolta fondi attraverso donazioni. Saranno gestite dalla Base di dati anche tutte le informazioni riguardanti: i progetti, gli eventi di beneficenza in programma, promossi dall'associazione e dai suoi collaboratori, le credenziali degli utenti registrati, le donazioni e le News.

Il sistema si interfaccerà a due tipi di utente: l'amministratore di sistema, che potrà gestire le attività CRUD su tutti i dati registrati, e un utente generico che può visualizzare news, progetti, partecipare agli eventi.

In particolare l'utente registrato avrà la possibilità di : effettuare donazioni sia ai progetti portati avanti dall'Associazione che all'Associazione stessa, tesserarsi presso l'Associazione, iscriversi agli eventi organizzati dall'Associazione. Il sistema gestirà la scadenza della Tessera, e inoltre, dovrà essere implementato tramite un backup periodico dei dati al fine di prevenire la perdita di dati importanti.

# <span id="page-2-1"></span>Requisiti Funzionali

**RF1 -** Il sistema dovrà gestire le attività CRUD sui diversi utenti;

**RF2 -** Il sistema dovrà gestire le attività CRUD sulle News;

**RF3 -** Il sistema dovrà gestire le attività CRUD sugli Eventi;

**RF3 -** Il sistema dovrà gestire le attività CRUD sulle Donazioni;

**RF4 -** Il sistema dovrà gestire le attività CRUD sulle Ricevute;

**RF5 -** Il sistema dovrà gestire le attività CRUD sui Progetti;

**RF5 -** Il sistema dovrà gestire le attività CRUD sulle Tessere;

**RF7 -** Il sistema dovrà gestire le Donazioni, in cui le modalità di pagamento richiameranno un sistema esterno;

**RF8 -** Il sistema dovrà gestire le modalità di Tesseramento richiamando un sistema esterno di pagamento;

**RF9 -** Il sistema dovrà permettere la stampa di Ricevuta ogni qual volta verrà effettuata una Donazione;

**RF10 -** Il sistema dovrà gestire il Login dei diversi utenti;

**RF11 -** il sistema dovrà gestire la scadenza della Tessera;

**RF12 -** il sistema dovrà permettere all'Amministratore l'accesso sia in lettura che in scrittura a tutti i dati;

**RF13 -** Il sitema dovrà permettere all'Utente di effettuare attività CRUD sui propri dati;

- **RF14 –** Il sistema dovrà permettere all'Utente di visualizzare ed effettuare Donazioni;
- **RF15 -** Il sistema dovrà permettere all'Utente di visualizzare le News;

**RF16 –** Il sistema dovrà permettere all'Utente di visualizzare i Progetti dell'Associazione;

**RF17 –** Il sistema dovrà permettere all'Utente di partecipare ad Eventi;

**RF18 -** il sistema dovrà effettuare delle Statistiche periodiche sui dati del sistema;

Il sistema dovrà effettuare il Backup Periodico dei dati

# <span id="page-3-0"></span>Requisiti non Funzionali

**RNF1 -** Il sistema dovrà impedire ad un utente di partecipare ad un Evento passato;

**RNF2 –** Il sistema dovrà permettere ad un utente che ha già effettuato precedentemente il tesseramento di effettuare il rinnovo tesseremanto 15 giorni prima della scadenza;

**RNF3 –** Il sistema dovrà essere realizzato in tecnologia java Web

**RNF4 –** Il sistema dovrà permettere di fare operazioni solo agli utenti che accedono con le proprie credenziali (username, password)

# <span id="page-3-1"></span>Dizionario dei termini

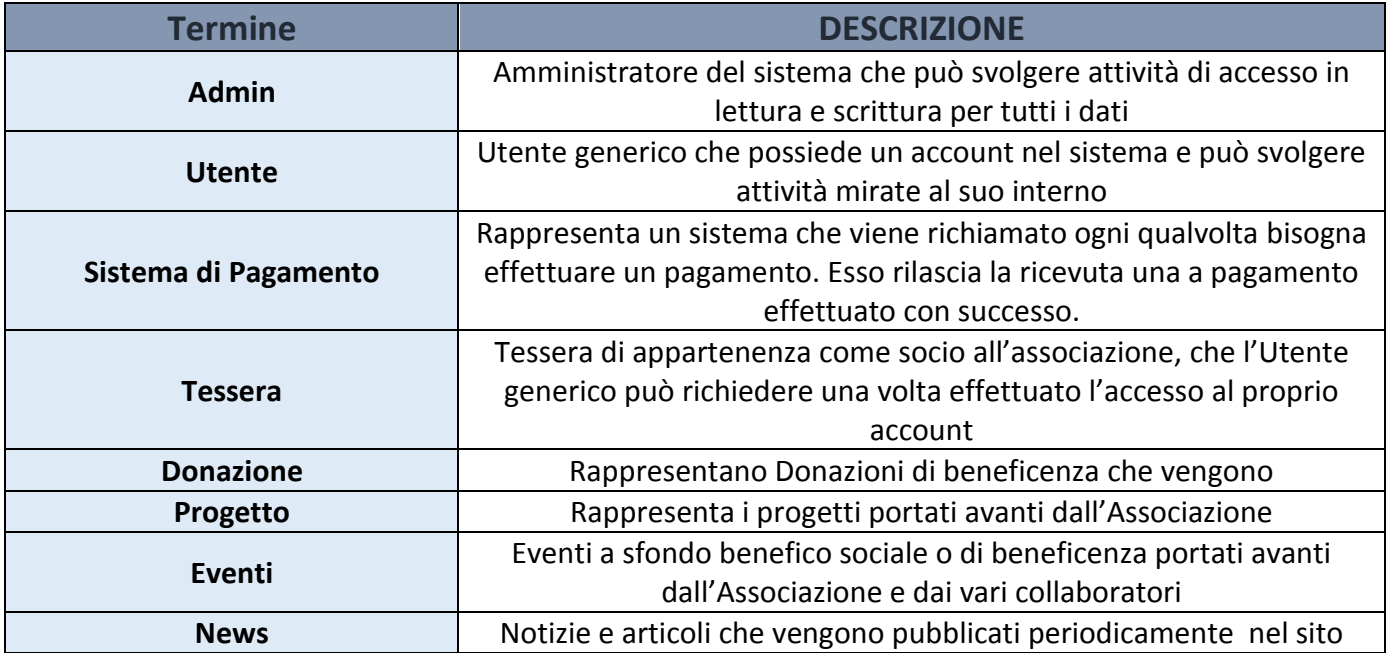

# Diagramma dei casi d'uso

<span id="page-4-0"></span>Partendo dalla lista di requisiti funzionali che il sistema dovrà avere e dalla lista di attori che interagiscono il sistema, possiamo agevolmente costruire dei diagrammi che raffigurano i cosiddetti casi d'uso.

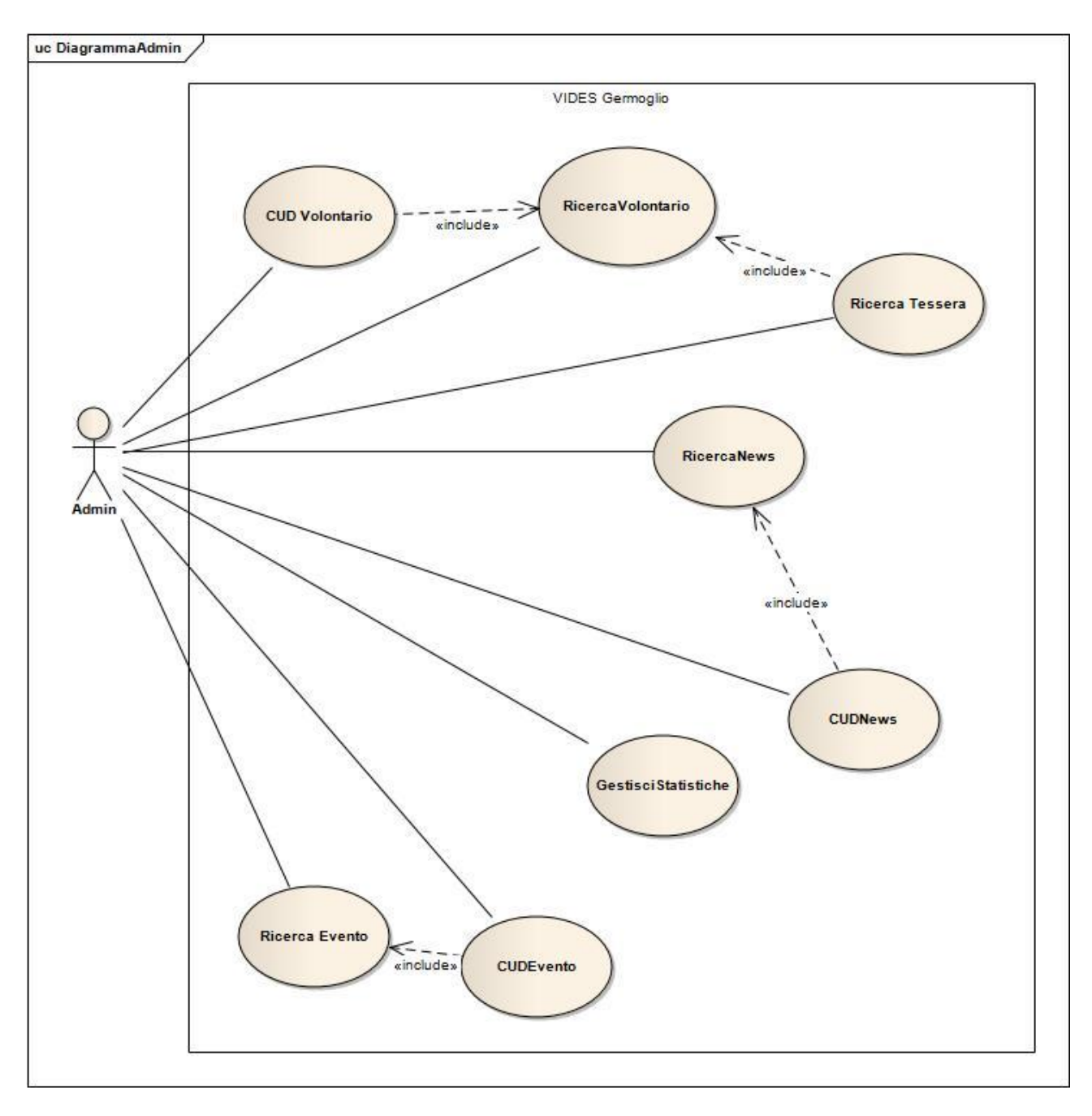

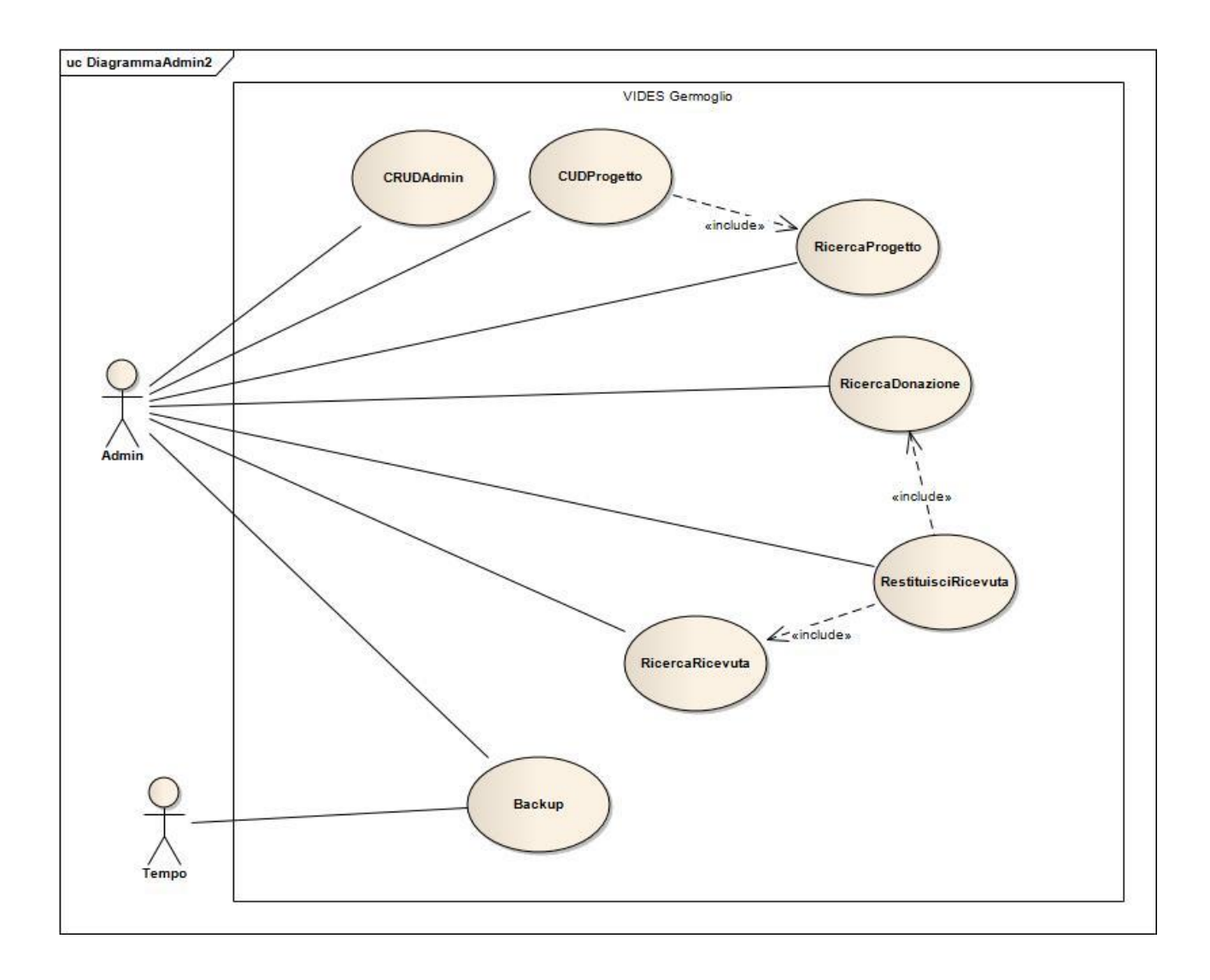

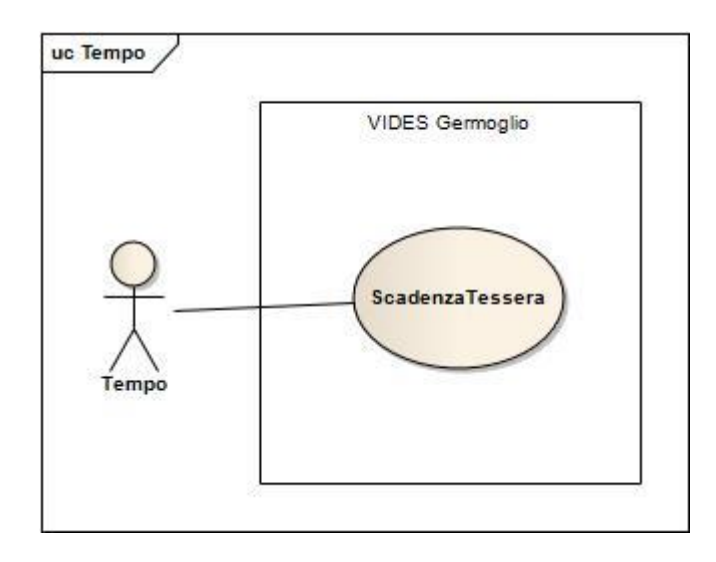

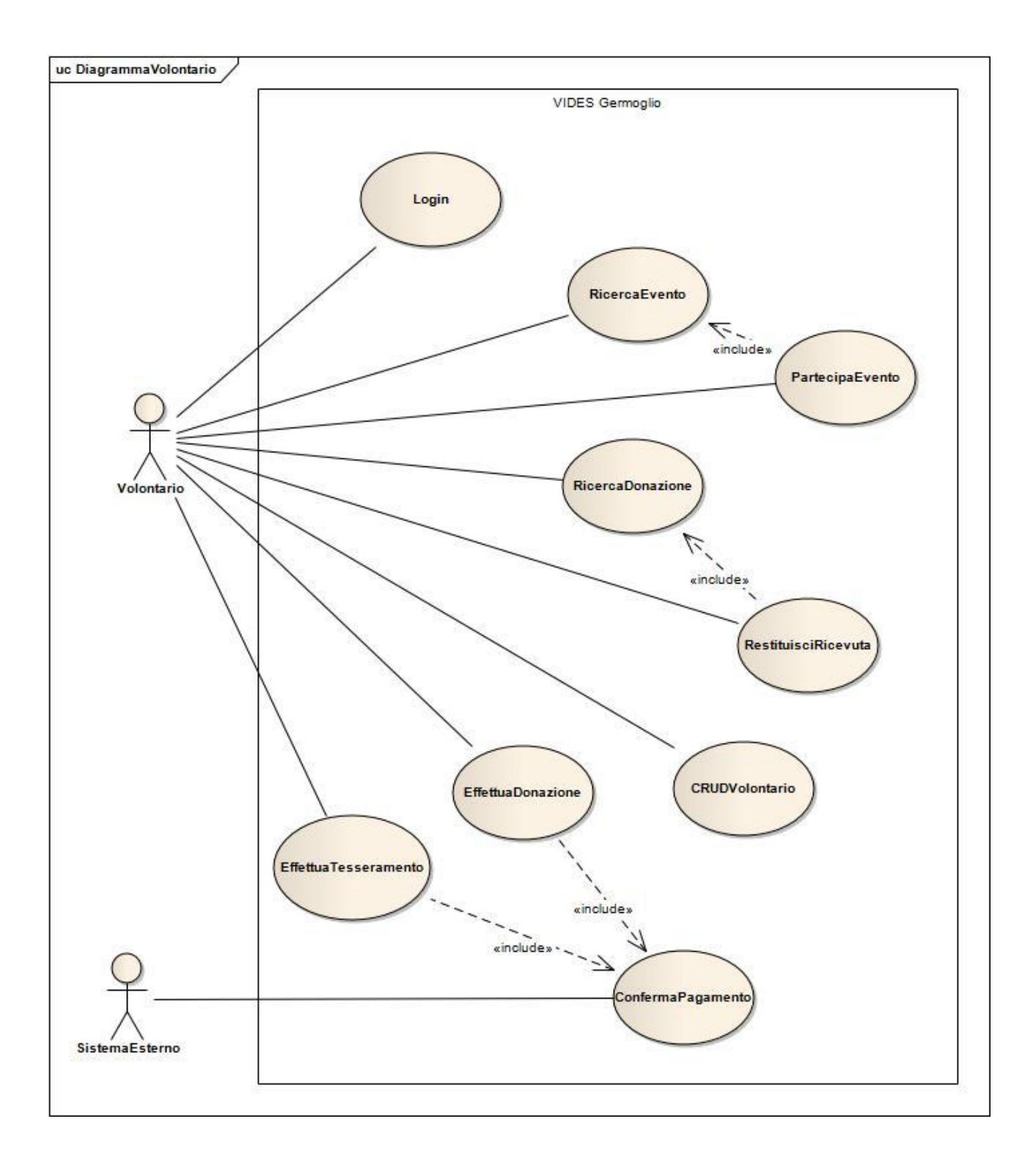

# **CASI D'USO**

<span id="page-7-0"></span>Descrizione dettagliata dei Casi d'uso:

- **CU1 -** Backup
- **CU2 -** CUDUtente
- **CU3** RicercaUtente
- **CU4** CUDNews
- **CU5** RicercaNews
- **CU6** Login
- **CU7** RicercaTessera
- **CU8** CUDEvento
- **CU9** RicercaEvento
- **CU10** CRUDAdmin
- **CU11** CUDProgetto
- **CU12** RicercaProgetto
- **CU13** RicercaDonazione
- **CU14** RestituisciRicevuta
- **CU15** ScadenzaTessera
- **CU16** PartecipaEvento
- **CU17** EffettuaTesseramento
- **CU18**  EffettuaDonazione
- **CU19** GestisciStatistiche
- **CU20** ConfermaPagamento

# **Caso d'uso:** *Backup*

#### **ID:** CU1

#### **Breve descrizione:**

Questo caso d'uso gestisce il backup dei dati relativi al sistema informativo di riferimento

# **Attori primari:**

Tempo, Admin

# **Attori secondari:**

Nessuno

**Precondizioni:**

1. L'attore primario deve disporre di un account di utilizzo con appropriati diritti di accesso

## **Sequenza degli eventi principali:**

- 1. Il caso d'uso inizia quando l'attore primario richiede il backup dei dati;
- 2. Il sistema preleva i dati dei volontari;
- 3. Il sistema copia sul disco i dati prelevati;
- 4. Il sistema preleva i dati sulle donazioni;
- 5. Il sistema copia sul disco i dati prelevati;
- 6. Il sistema preleva i dati sui tesseramenti;
- 7. Il sistema copia sul disco i dati prelevati;
- 8. Il sistema preleva i dati sugli eventi;
- 9. Il sistema copia sul disco i dati prelevati;
- 10. Il sistema preleva i dati sulle assemblee;
- 11. Il sistema copia sul disco i dati prelevati;
- 12. Il sistema preleva i dati sugli amministratori;
- 13. Il sistema copia sul disco i dati prelevati;
- 14. Il sistema preleva i dati sulle news;
- 15. Il sistema copia sul disco i dati prelevati;
- 16. Il sistema preleva i dati sulle ricevute fiscali;
- 17. Il sistema copia sul disco i dati prelevati;

#### **Post condizioni:**

I dati sono stati copiati sul disco

**Sequenza degli eventi alternativi:**

# **Caso d'uso:** *CUDUtente*

## **ID:** CU2

## **Breve descrizione:**

Questo caso d'uso permette la creazione, la modifica e la rimozione di un account Utente.

# **Attori primari:**

Admin, Utente

# **Attori secondari:**

Nessuno

# **Precondizioni:**

1. L'attore primario deve disporre di un account di utilizzo con appropriati diritti di accesso

# **Sequenza degli eventi principali:**

- 1. Il caso d'uso inizia quando L'attore primario vuole effettuare un'operazione CUD su un Utente;
- 2. *IF* l'attore primario vuole creare un Utente
	- 2.1. L'attore primario inserisce i dati relativi al nuovo Utente;
	- 2.2. Il sistema memorizza i dati nel database;
- 3. *ELSE IF* l'attore primario vuole aggiornare i dati relativi ad un Utente;
	- 3.1. L'attore primario e il sistema procedono con la ricerca dell'Utente;
	- 3.2. *IF* l' Utente è presente nel database
		- 3.2.1. L'attore primario specifica i nuovi dati;
		- 3.2.2. Il sistema aggiorna i dati dell'Utente;

# 3.3. *ELSE*

- 3.3.1. Il sistema visualizza un messaggio di errore;
- 4. *ELSE IF* l'attore primario vuole rimuovere i dati relativi ad un Utente;
	- 4.1. L'attore primario e il sistema procedono con la ricerca dell'Utente;
	- 4.2. *IF* l'Utente è presente nel database
		- 4.2.1. Il sistema provvede alla sua rimozione;

# 4.3. *ELSE*

4.3.1. Il sistema visualizza un messaggio di errore;

# **Post condizioni:**

I dati sono stati copiati sul disco

# **Sequenza degli eventi alternativi:**

# **Caso d'uso:** *RicercaUtente*

#### **ID:** CU3

#### **Breve descrizione:**

Questo caso d'uso permette la ricerca dei dati relativi ad un Utente memorizzati nel Database.

**Attori primari:**

Admin, Utente

# **Attori secondari:**

Nessuno

# **Precondizioni:**

Nessuna

# **Sequenza degli eventi principali:**

- 1. Il caso d'uso inizia quando L'attore primario vuole effettuare una ricerca sui dati di un Utente;
- 2. L'attore primario specifica una chiave di ricerca;
- 3. Il sistema ricerca nel database il volontario specificato;
- 4. *IF* l'Utente è presente nel database 4.1. Il sistema visualizza i dati dell'Utente cercato;
- 5. *ELSE*
	- 5.1. Il sistema visualizza un messaggio di errore;

# **Post condizioni:** Nessuna

# **Caso d'uso:** *CUDNews*

## **ID:** CU4

## **Breve descrizione:**

Questo caso d'uso permette la creazione, la modifica e la rimozione di un account News.

**Attori primari:**

Admin

# **Attori secondari:**

Nessuno

**Precondizioni:**

1. L'attore primario deve disporre di un account di utilizzo con appropriati diritti di accesso

# **Sequenza degli eventi principali:**

- 1. Il caso d'uso inizia quando L'attore primario vuole effettuare un'operazione CUD su un News;
- 2. *IF* l'attore primario vuole creare un News
	- 2.1. L'attore primario inserisce i dati relativi al nuovo News;
	- 2.2. Il sistema memorizza i dati nel database;
- 3. *ELSE IF* l'attore primario vuole aggiornare i dati relativi ad un News;
	- 3.1. L'attore primario e il sistema procedono con la ricerca del News;
	- 3.2. *IF* il News è presente nel database
		- 3.2.1. L'attore primario specifica i nuovi dati;
		- 3.2.2. Il sistema aggiorna i dati del News;
	- 3.3. *ELSE*
		- 3.3.1. Il sistema visualizza un messaggio di errore;
- 4. *ELSE IF* l'attore primario vuole rimuovere i dati relativi ad un News;
	- 4.1. L'attore primario e il sistema procedono con la ricerca del News;
	- 4.2. *IF* il News è presente nel database
		- 4.2.1. Il sistema provvede alla sua rimozione;

# 4.3. *ELSE*

4.3.1. Il sistema visualizza un messaggio di errore;

# **Post condizioni:**

I dati sono stati copiati sul disco

# **Sequenza degli eventi alternativi:**

# **Caso d'uso:** *RicercaNews*

#### **ID:** CU5

#### **Breve descrizione:**

Questo caso d'uso permette la ricerca dei dati relativi ad un News memorizzati nel Database.

**Attori primari:**

Admin, Utente

# **Attori secondari:**

Nessuno

#### **Precondizioni:**

Nessuna

## **Sequenza degli eventi principali:**

- 1. Il caso d'uso inizia quando L'attore primario vuole effettuare una ricerca sui dati di un Progetto;
- 2. L'attore primario specifica una chiave di ricerca;
- 3. Il sistema ricerca nel database il Progetto specificato;
- 4. *IF* il Progetto è presente nel database 4.1. Il sistema visualizza i dati del Progetto cercato;
- 5. *ELSE*
	- 5.1. Il sistema visualizza un messaggio di errore;

# **Post condizioni:** Nessuna **Sequenza degli eventi alternativi:**

# **Caso d'uso:** *Login*

#### **ID:** CU6

#### **Breve descrizione:**

Questo caso d'uso permette all'attore primario di autenticarsi tramite le credenziali di accesso al sistema

**Attori primari:**

Admin,Utente

**Attori secondari:**

Nessuno

**Precondizioni:**

Nessuna

## **Sequenza degli eventi principali:**

- 1. Il caso d'uso inizia quando l'attore primario vuole autenticarsi nel sistema;
- 2. L'attore primario inserisce username e password;
- 3. *IF* username e password sono corretti
- 3.1. L'attore si è autenticato al sistema;
- 4. *ELSE*
	- 4.1. il sistema visualizza un messaggio di errore;

**Post condizioni:**

Nessuna

**Sequenza degli eventi alternativi:**

# **Caso d'uso:** *RicercaTessera*

#### **ID:** CU7

#### **Breve descrizione:**

Questo caso d'uso permette la ricerca di una Ricevuta memorizzata nel Database

**Attori primari:**

Admin

# **Attori secondari:**

Nessuno

## **Precondizioni:**

Nessuna

## **Sequenza degli eventi principali:**

- 1. Il caso d'uso inizia quando L'attore primario vuole effettuare una ricerca sui dati di una Tessera;
- 2. L'attore primario specifica una chiave di ricerca per un Utente;
- 3. Il sistema ricerca nel database l'Utente;
- 4. *IF* l'Utente è presente nel database
	- 4.1. Il sistema preleva i dati del Utente;
		- 4.2. *IF* il Utente è tesserato
			- 4.2.1. Il sistema visualizza i dati della Tessera

## 4.3. *ELSE*

- 4.3.1. Il sistema visualizza un messaggio di errore;
- 5. *ELSE*

5.1. Il sistema visualizza un messaggio di errore;

#### **Post condizioni:**

Nessuna

**Sequenza degli eventi alternativi:**

# **Caso d'uso:** *CUDEvento*

## **ID:** CU8

## **Breve descrizione:**

Questo caso d'uso permette la creazione, la modifica e la rimozione di un Evento.

**Attori primari:**

Admin

# **Attori secondari:**

Nessuno

**Precondizioni:**

1. L'attore primario deve disporre di un account di utilizzo con appropriati diritti di accesso

# **Sequenza degli eventi principali:**

- 1. Il caso d'uso inizia quando L'attore primario vuole effettuare un'operazione CUD su un Evento;
- 2. *IF* l'attore primario vuole creare un Evento
	- 2.1. L'attore primario inserisce i dati relativi al nuovo Evento;
	- 2.2. Il sistema memorizza i dati nel database;
- 3. *ELSE IF* l'attore primario vuole aggiornare i dati relativi ad un Evento;
	- 3.1. L'attore primario e il sistema procedono con la ricerca dell'Evento;
	- 3.2. *IF* il Volontario è presente nel database
		- 3.2.1. L'attore primario specifica i nuovi dati;
		- 3.2.2. Il sistema aggiorna i dati dell'Evento;
	- 3.3. *ELSE*
		- 3.3.1. Il sistema visualizza un messaggio di errore;
- 4. *ELSE IF* l'attore primario vuole rimuovere i dati relativi ad un Evento;
	- 4.1. L'attore primario e il sistema procedono con la ricerca dell'Evento;
	- 4.2. *IF* l'Evento è presente nel database
		- 4.2.1. Il sistema provvede alla sua rimozione;

# 4.3. *ELSE*

4.3.1. Il sistema visualizza un messaggio di errore;

# **Post condizioni:**

I dati sono stati copiati sul disco

# **Sequenza degli eventi alternativi:**

# **Caso d'uso:** *RicercaEvento*

#### **ID:** CU9

#### **Breve descrizione:**

Questo caso d'uso permette la ricerca dei dati relativi ad un Evento memorizzati nel Database.

# **Attori primari:**

Admin, Utente

# **Attori secondari:**

Nessuno

## **Precondizioni:**

Nessuna

## **Sequenza degli eventi principali:**

- 6. Il caso d'uso inizia quando L'attore primario vuole effettuare una ricerca sui dati di un Evento;
- 7. L'attore primario specifica una chiave di ricerca;
- 8. Il sistema ricerca nel database il volontario specificato;
- 9. *IF* l'Evento è presente nel database 9.1. Il sistema visualizza i dati dell'Evento cercato;

#### 10. *ELSE*

10.1. Il sistema visualizza un messaggio di errore;

# **Post condizioni:**

Nessuna

# **Caso d'uso:** *CRUDAdmin*

# **ID:** CU10

#### **Breve descrizione:**

Questo caso d'uso permette la creazione, la ricerca, la modifica e la rimozione di un account amministratore

**Attori primari:**

## Admin

**Attori secondari:**

Nessuno

**Precondizioni:**

1. L'attore primario deve disporre di un account di utilizzo con appropriati diritti di accesso

# **Sequenza degli eventi principali:**

- 1. Il caso d'uso inizia quando L'attore primario vuole effettuare un'operazione CRUD su un Amministratore;
- 2. *IF* l'attore primario vuole creare un Amministratore
	- 2.1. L'attore primario inserisce i dati relativi al nuovo Amministratore;
		- 2.2. IL sistema memorizza i dati nel database;
- 3. *ELSE IF* l'attore primario vuole ricercare i dati relativi ad un Amministratore
	- 3.1. L'attore primario specifica una chiave di ricerca;
	- 3.2. Il sistema ricerca l'Amministratore specificato nel database;
	- 3.3. *IF* l'Amministratore è presente nel database
		- 3.3.1. Il sistema visualizza i corrispettivi dati;
	- 3.4. *ELSE*
		- 3.4.1. Il sistema visualizza un messaggio di errore;
- 4. *ELSE IF* l'attore primario vuole aggiornare i dati relativi ad un Amministratore
	- 4.1. L'attore primario specifica una chiave di ricerca;
	- 4.2. Il sistema ricerca l'Amministratore specificato nel database;
	- 4.3. *IF* l'Amministratore è presente nel database
		- 4.3.1. L'attore primario specifica i nuovi dati;
		- 4.3.2. Il sistema aggiorna i dati dell'Amministratore;
	- 4.4. *ELSE*
		- 4.4.1. Il sistema visualizza un messaggio di errore;
- 5. *ELSE IF* l'attore primario vuole rimuovere i dati relativi ad un Amministratore
	- 5.1. L'attore primario specifica una chiave di ricerca;
	- 5.2. Il sistema ricerca il Amministratore specificato nel database;
	- 5.3. *IF* l'Amministratore viene trovato
		- 5.3.1. Il sistema provvede alla sua rimozione;
	- 5.4. *ELSE*
		- 5.4.1. Il sistema visualizza un messaggio di errore;

# **Post condizioni:**

I dati sono stati copiati sul disco

**Sequenza degli eventi alternativi:**

# **Caso d'uso:** *CUDProgetto*

# **ID:** CU11

# **Breve descrizione:**

Questo caso d'uso permette la creazione, la modifica e la rimozione di un account Progetto.

# **Attori primari:**

Admin

# **Attori secondari:**

Nessuno

# **Precondizioni:**

1. L'attore primario deve disporre di un account di utilizzo con appropriati diritti di accesso

# **Sequenza degli eventi principali:**

- 1. Il caso d'uso inizia quando L'attore primario vuole effettuare un'operazione CUD su un Progetto;
- 2. *IF* l'attore primario vuole creare un Progetto
	- 2.1. L'attore primario inserisce i dati relativi al nuovo Progetto;
	- 2.2. Il sistema memorizza i dati nel database;
- 3. *ELSE IF* l'attore primario vuole aggiornare i dati relativi ad un Progetto;
	- 3.1. L'attore primario e il sistema procedono con la ricerca del Progetto;
	- 3.2. *IF* il Progetto è presente nel database
		- 3.2.1. L'attore primario specifica i nuovi dati;
		- 3.2.2. Il sistema aggiorna i dati del Progetto;

# 3.3. *ELSE*

- 3.3.1. Il sistema visualizza un messaggio di errore;
- 4. *ELSE IF* l'attore primario vuole rimuovere i dati relativi ad un Progetto;
	- 4.1. L'attore primario e il sistema procedono con la ricerca del Progetto;
	- 4.2. *IF* il Progetto è presente nel database
		- 4.2.1. Il sistema provvede alla sua rimozione;

# 4.3. *ELSE*

4.3.1. Il sistema visualizza un messaggio di errore;

# **Post condizioni:**

I dati sono stati copiati sul disco

# **Sequenza degli eventi alternativi:**

# **Caso d'uso:** *RicercaProgetto*

## **ID:** CU12

## **Breve descrizione:**

Questo caso d'uso permette la ricerca dei dati relativi ad un Progetto memorizzati nel Database.

## **Attori primari:**

Admin, Utente

# **Attori secondari:**

Nessuno

# **Precondizioni:**

# Nessuna

# **Sequenza degli eventi principali:**

- 1. Il caso d'uso inizia quando L'attore primario vuole effettuare una ricerca sui dati di un Progetto;
- 2. L'attore primario specifica una chiave di ricerca;
- 3. Il sistema ricerca nel database il Progetto specificato;
- 4. *IF* il Progetto è presente nel database
	- 4.1. Il sistema visualizza i dati del Progetto cercato;
- 5. *ELSE*
	- 5.1. Il sistema visualizza un messaggio di errore;

# **Post condizioni:**

#### Nessuna

**Sequenza degli eventi alternativi:**

# **Caso d'uso:** *RicercaDonazione*

# **ID:** CU13

#### **Breve descrizione:**

Questo caso d'uso permette la ricerca dei dati relativi ad una Donazione memorizzati nel Database.

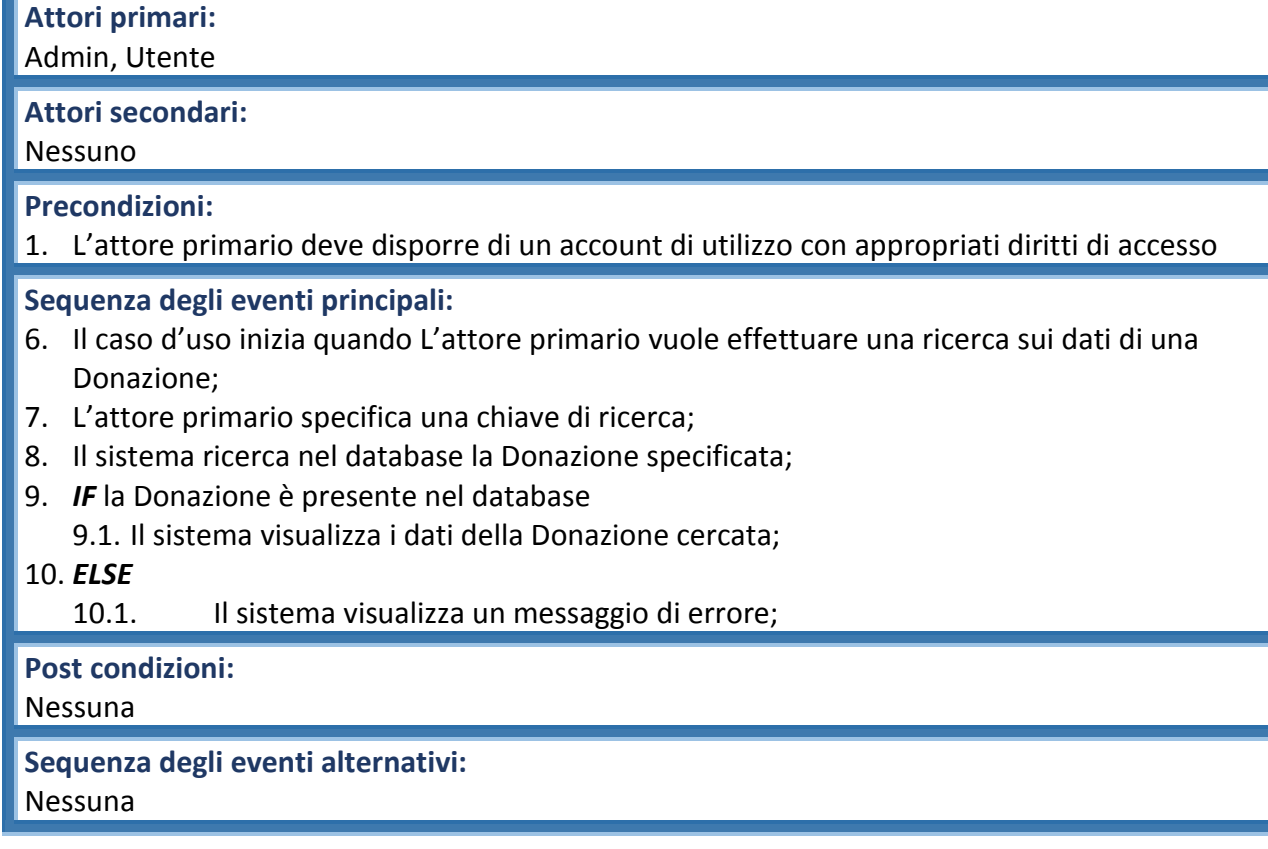

# **Caso d'uso:** *RestituisciRicevuta*

# **ID:** CU14

# **Breve descrizione:**

Questo caso d'uso permette la restituzione di una Ricevuta fiscale.

# **Attori primari:**

Admin, Utente

# **Attori secondari:**

Nessuno

**Precondizioni:**

1. L'attore primario deve disporre di un account di utilizzo con appropriati diritti di accesso

# **Sequenza degli eventi principali:**

- 1. Il caso d'uso inizia quando l'attore primario vuole visualizzare una Ricevuta fiscale relativa ad una Donazione effettuata;
- 2. L'attore primario specifica una chiave di ricerca per la Donazione;
- 3. Il sistema avvia la ricerca della Donazione;
- 4. *IF* la donazione è presente nel database 4.1. Il sistema restituisce la Ricevuta relativa a quella donazione;
- 5. *ELSE*
	- 5.1. Il sistema visualizza un messaggio di errore;

# **Post condizioni:** Nessuna **Sequenza degli eventi alternativi:**

# **Caso d'uso:** *ScadenzaTessera*

## **ID:** CU15

## **Breve descrizione:**

Questo caso d'uso gestisce la scadenza della Tessera

**Attori primari:**

Tempo

# **Attori secondari:**

Nessuno

**Precondizioni:**

1. Il sistema deve riconoscere lo stato della tessera come scaduta

# **Sequenza degli eventi principali:**

- 1. Il caso d'uso inizia quando l'attore primario vuole rilevare lo stato della Tessera;
- 2. Il sistema rileva se la tessera è effettivamente scaduta;
- 3. *IF* la Tessera è scaduta
	- 3.1. Il sistema invia un email di notifica al Volontario;
	- 3.2. Il sistema elimina i riferimenti tra Tessera e Volontario;
- 4. *ELSE*
	- 4.1. Non viene effettuata alcuna operazione

**Post condizioni:**

I dati sono stati copiati sul disco

# **Caso d'uso:** *PartecipaEvento*

# **ID:** CU16

# **Breve descrizione:**

Questo caso d'uso permette all'attore primario di prendere parte ad un Evento.

# **Attori primari:**

Utente

# **Attori secondari:**

Nessuno

# **Precondizioni:**

1. L'attore primario deve disporre di un account di utilizzo con appropriati diritti di accesso

# **Sequenza degli eventi principali:**

- 1. Il caso d'uso inizia quando l'attore primario vuole partecipare ad un Evento
- 2. Il sistema preleva tutti i dati relativi all'attore primario
- 3. *IF* non è stato raggiunto il numero limite di partecipanti
	- 3.1. Il sistema inserisce l'attore primario come partecipante all'Evento
	- 3.2. Il sistema visualizza una notifica di operazione riuscita
- 4. *ELSE*
	- 4.1. viene visualizzato un messaggio di errore

**Post condizioni:** I dati sono stati copiati sul disco

**Sequenza degli eventi alternativi:**

# **Caso d'uso:** *EffettuaTesseramento*

# **ID:** CU17

## **Breve descrizione:**

Questo caso d'uso permette all'attore primario di ottenere la Tessera di Volontario dell'associazione

## **Attori primari:**

## Utente

# **Attori secondari:**

Nessuno

**Precondizioni:**

1. L'attore primario deve disporre di un account di utilizzo con appropriati diritti di accesso

# **Sequenza degli eventi principali:**

- 1. Il caso d'uso inizia quando l'attore primario richiede la Tessera
- 2. Il sistema rimanda ad un sistema esterno di pagamento e al caso d'uso *ConfermaPagamento*
- 3. *IF* la notifica di avvenuto pagamento è positiva
	- 3.1. *IF* il Volontario aveva già effettuato precedentemente il Tesseramento e la Tessera non risulta ancora scaduta
		- 3.1.1. Il sistema aggiorna la data di scadenza;
		- 3.1.2. Il sistema rilascia e stampa la Tessera aggiornata;

# 3.2. *ELSE*

- 3.2.1. L'attore primario inserisce le informazioni personali relative al Tesseramento
- 3.2.2. Il sistema rilascia e stampa Tessera;
- 4. *ELSE*
	- 4.1. Viene visualizzato un messaggio di errore

# **Post condizioni:**

Vengono associate al Volontario le informazioni relative alla Tessera

**Sequenza degli eventi alternativi:**

# **Caso d'uso:** *EffettuaDonazione*

## **ID:** CU18

## **Breve descrizione:**

Questo caso d'uso permette all'attore primario di effettuare una Donazione

**Attori primari:**

Utente

# **Attori secondari:**

Nessuno

**Precondizioni:**

1. L'attore primario deve disporre di un account di utilizzo con appropriati diritti di accesso

# **Sequenza degli eventi principali:**

- 1. Il caso d'uso inizia quando l'attore primario vuole effettuare una donazione;
- 2. L'attore primario inserisce le informazioni relative alla Donazione;
- 3. Il sistema rimanda ad un sistema esterno di pagamento e al caso *ConfermaPagamento;*
- 4. Il sistema memorizza i dati sul database.

# **Post condizioni:**

Vengono associate alla Donazione le informazioni relative la Ricevuta

# **Caso d'uso:** *GestisciStatistiche*

## **ID:** CU19

#### **Breve descrizione:**

Questo caso d'uso permette di visualizzare le statistiche riguardo alle Donazioni effettuate e ai Tesseramenti.

**Attori primari:**

## Admin

**Attori secondari:**

Nessuno

**Precondizioni:**

1. L'attore primario deve disporre di un account di utilizzo con appropriati diritti di accesso

# **Sequenza degli eventi principali:**

- 1. Il caso d'uso inizia quando l'attore primario vuole visualizzare le statistiche relative alle Donazioni o ai Tesseramenti;
- 2. *IF* l'attore primario vuole visualizzare le statistiche delle Donazioni
	- 2.1. Il sistema preleva i dati sulle Donazioni;
	- 2.2. Il sistema elabora opportunamente i dati;
	- 2.3. Il sistema visualizza le statistiche ottenute;
- 3. *ELSE IF* l'attore primario vuole visualizzare le statistiche sui Tesseramenti
	- 3.1. Il sistema preleva i dati sui Volontari Tesserati;
	- 3.2. Il sistema elabora opportunamente i dati;
	- 3.3. Il sistema visualizza le statistiche ottenute;

# **Post condizioni:**

#### Nessuna

# **Caso d'uso:** *ConfermaPagamento*

## **ID:** CU19

#### **Breve descrizione:**

Questo caso d'uso permette la conferma del Pagamento.

**Attori primari:**

Sistema Esterno

# **Attori secondari:**

Nessuno

# **Precondizioni:**

Nessuna

# **Sequenza degli eventi principali:**

- 1. Il caso d'uso inizia quando l'attore primario vuole la conferma dell'avvenuto pagamento;
- 2. L'attore primario notifica i dati relativi al pagamento;
- 3. Il sistema memorizza i dati del pagamento;
- 4. *IF* il pagamento va a buon fine
	- 4.1. Viene visualizzata una notifica di consegna positiva;
	- 4.2. Il sistema rilascia la ricevuta fiscale;

# 5. *ELSE*

5.1. Viene visualizzato un messaggio di errore.

# **Post condizioni:**

Nessuna

# Process Flow

<span id="page-28-0"></span>Utilizziamo i Process Flow per rappresentare le azioni che compie l'utente.

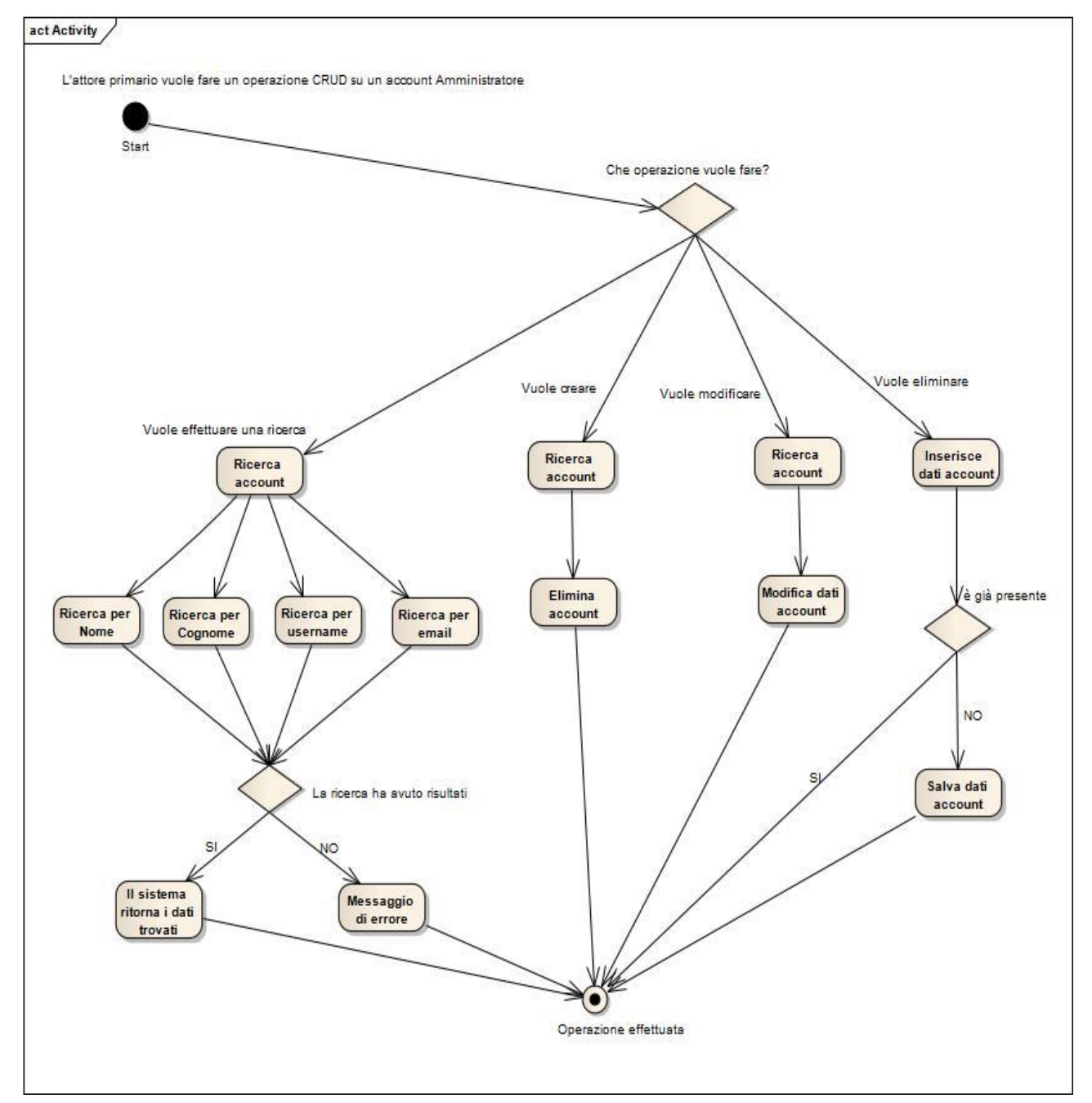

Creazione, ricerca, modifica o rimuovi un account amministratore:

# L'utente generico vuole effettuare il Tesseramento

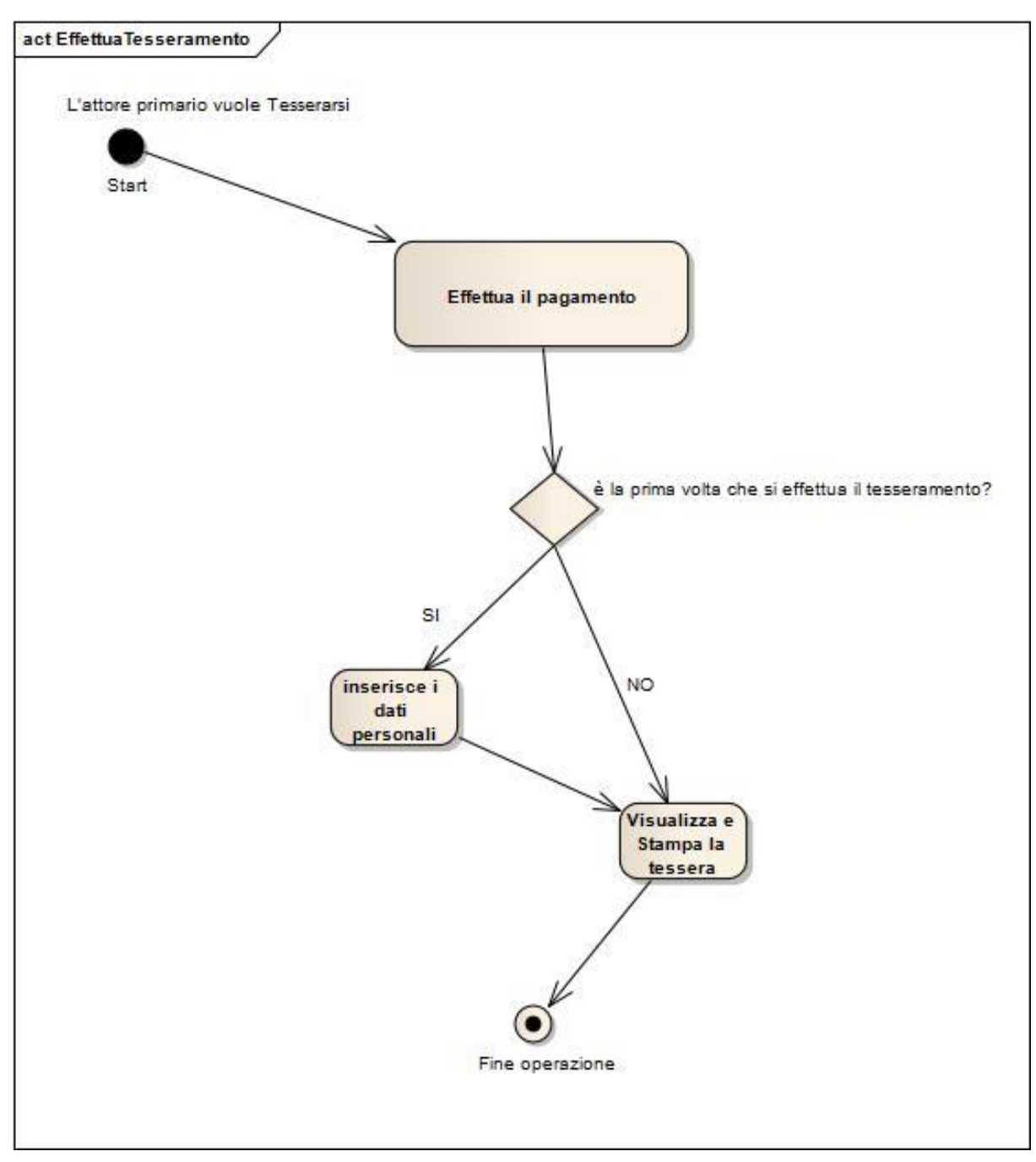

L'attore primario vuole entrare nella propria area riservata

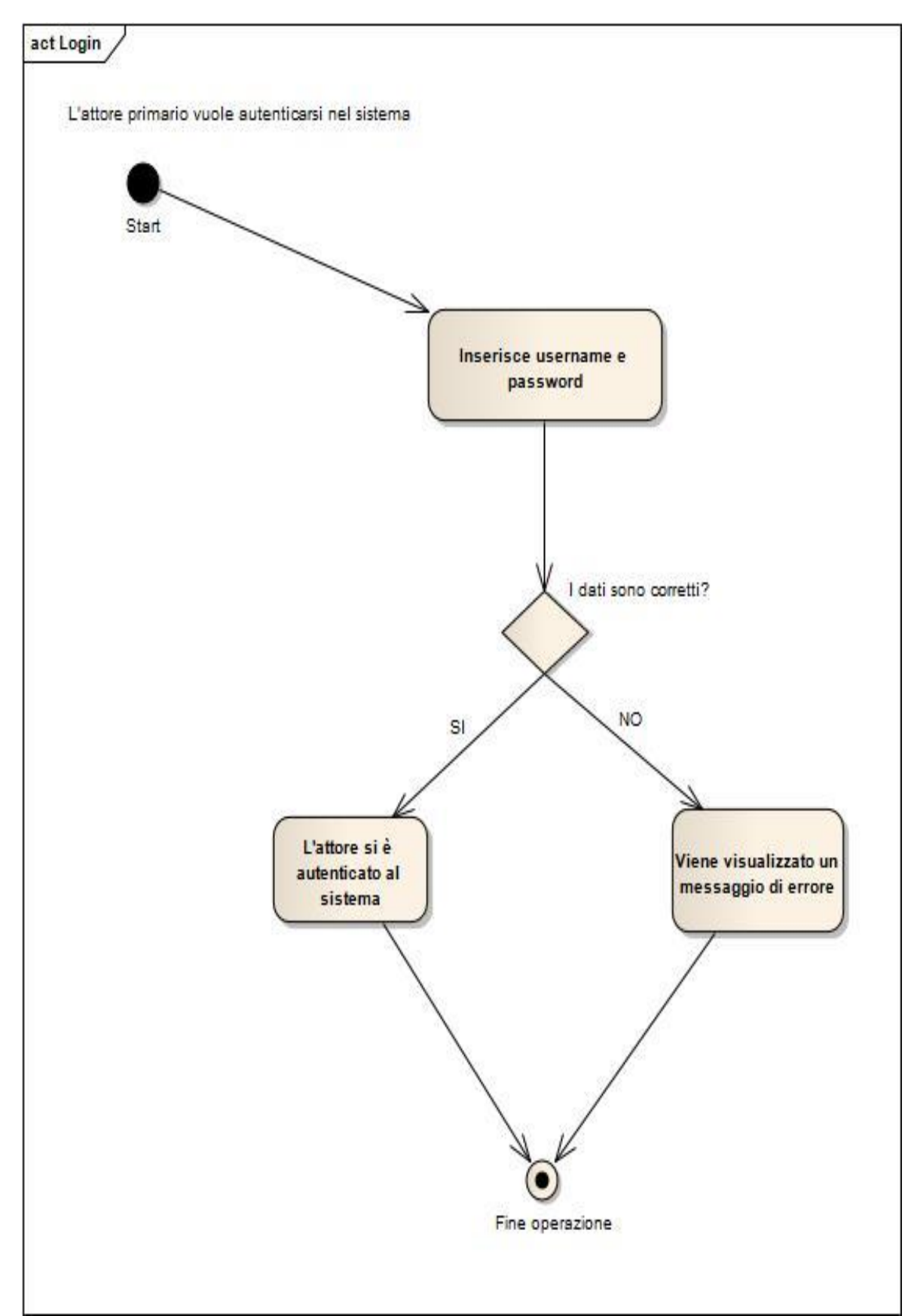

L'attore primario vuole partecipare ad evento

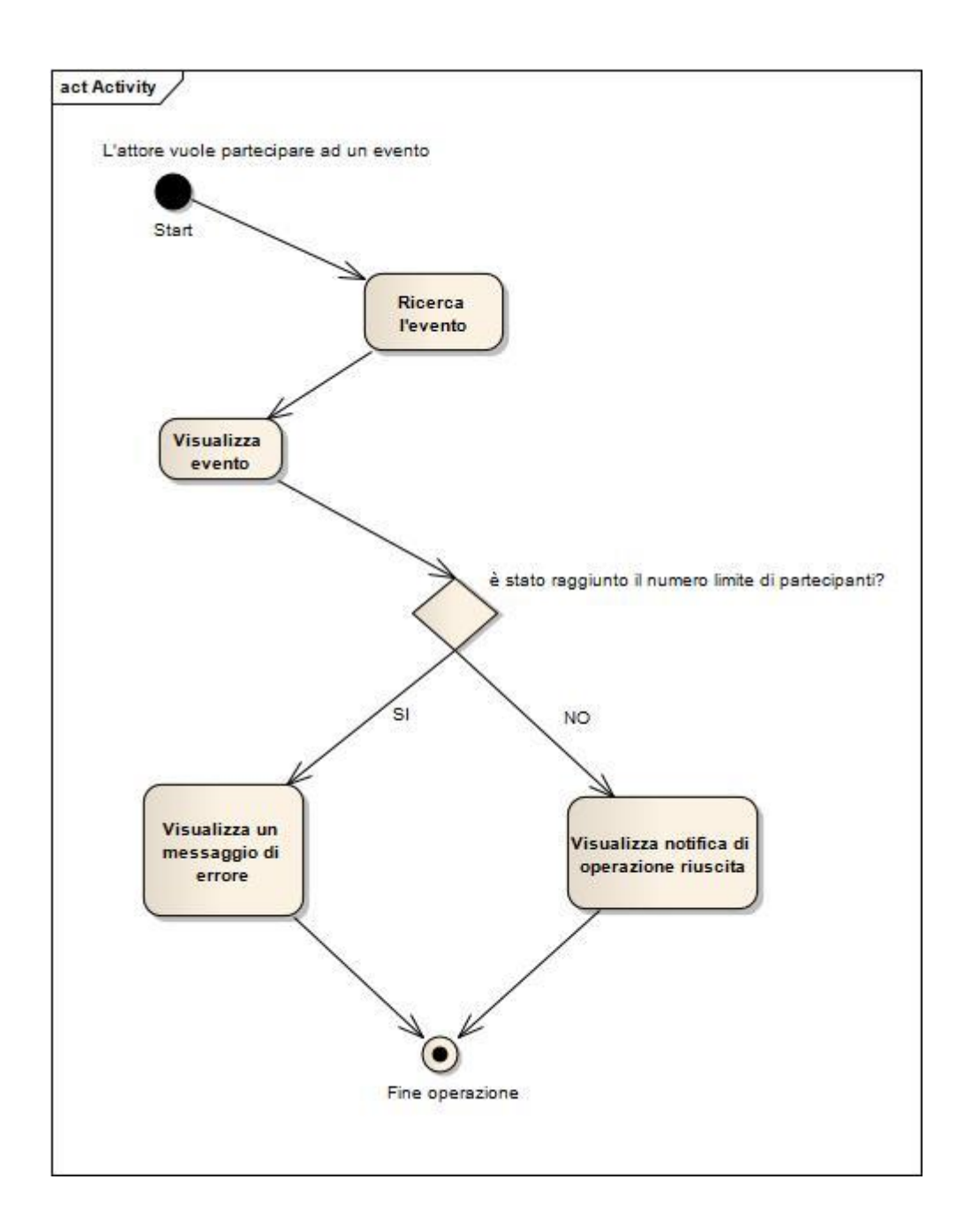

# L'attore primario vuole visualizzare la ricevuta

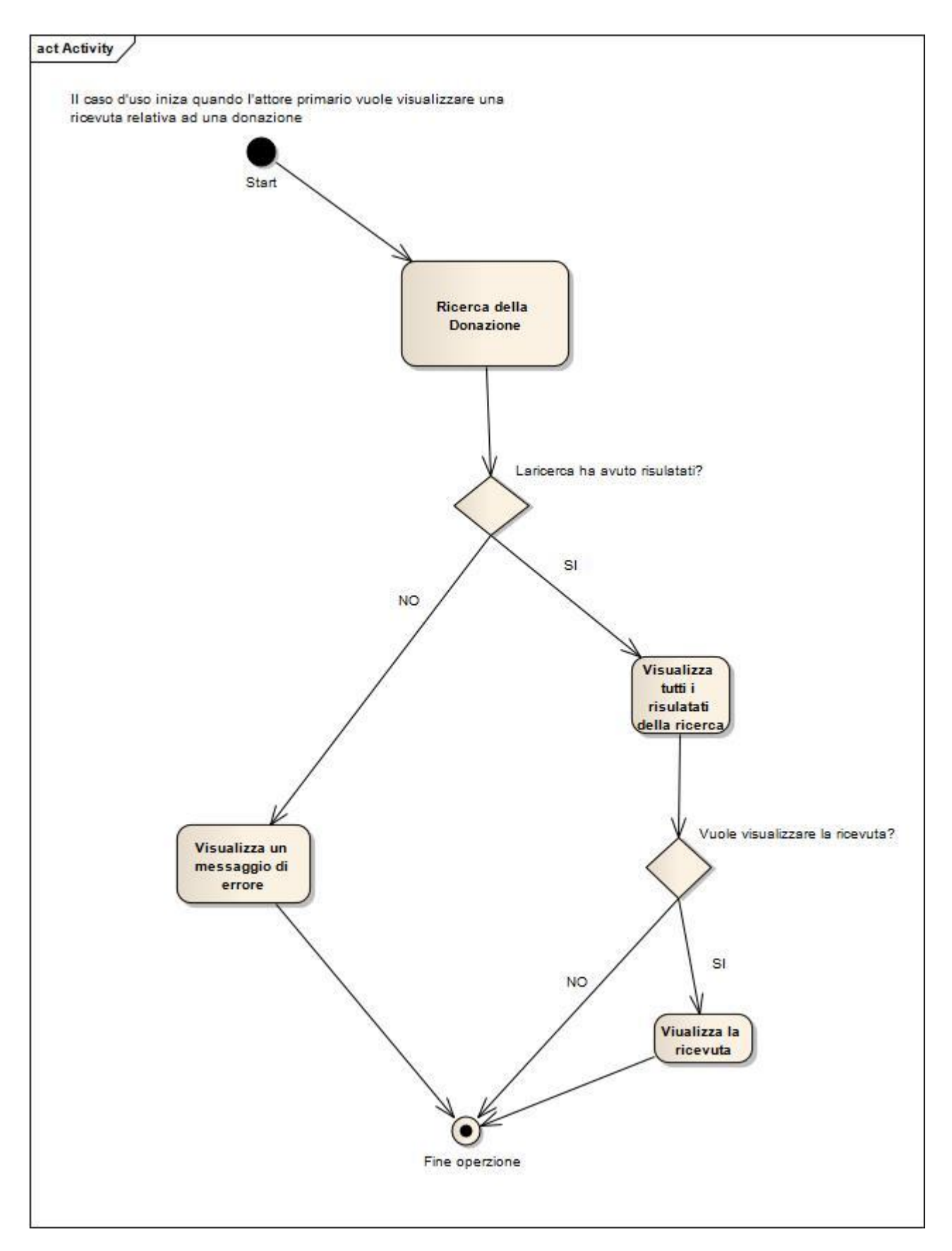

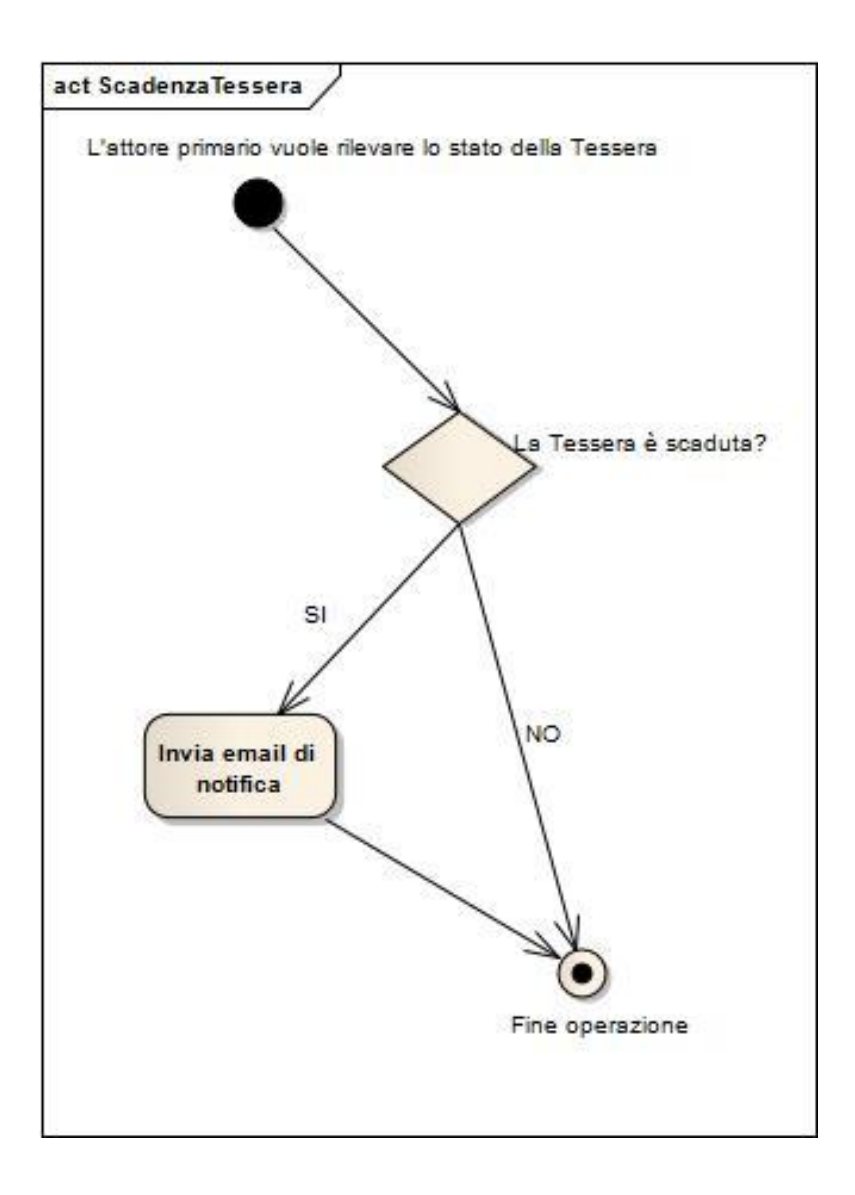

# **Progettazione Concettuale**

<span id="page-34-1"></span><span id="page-34-0"></span>Nella progettazione concettuale la realtà è rappresentata in maniera indipendente dalla modalità con la quale vengono fatte le operazioni che il sistema dovrà eseguire. Ci serviamo dello schema Entità/Relazione:

# Schema Entità/Relazione

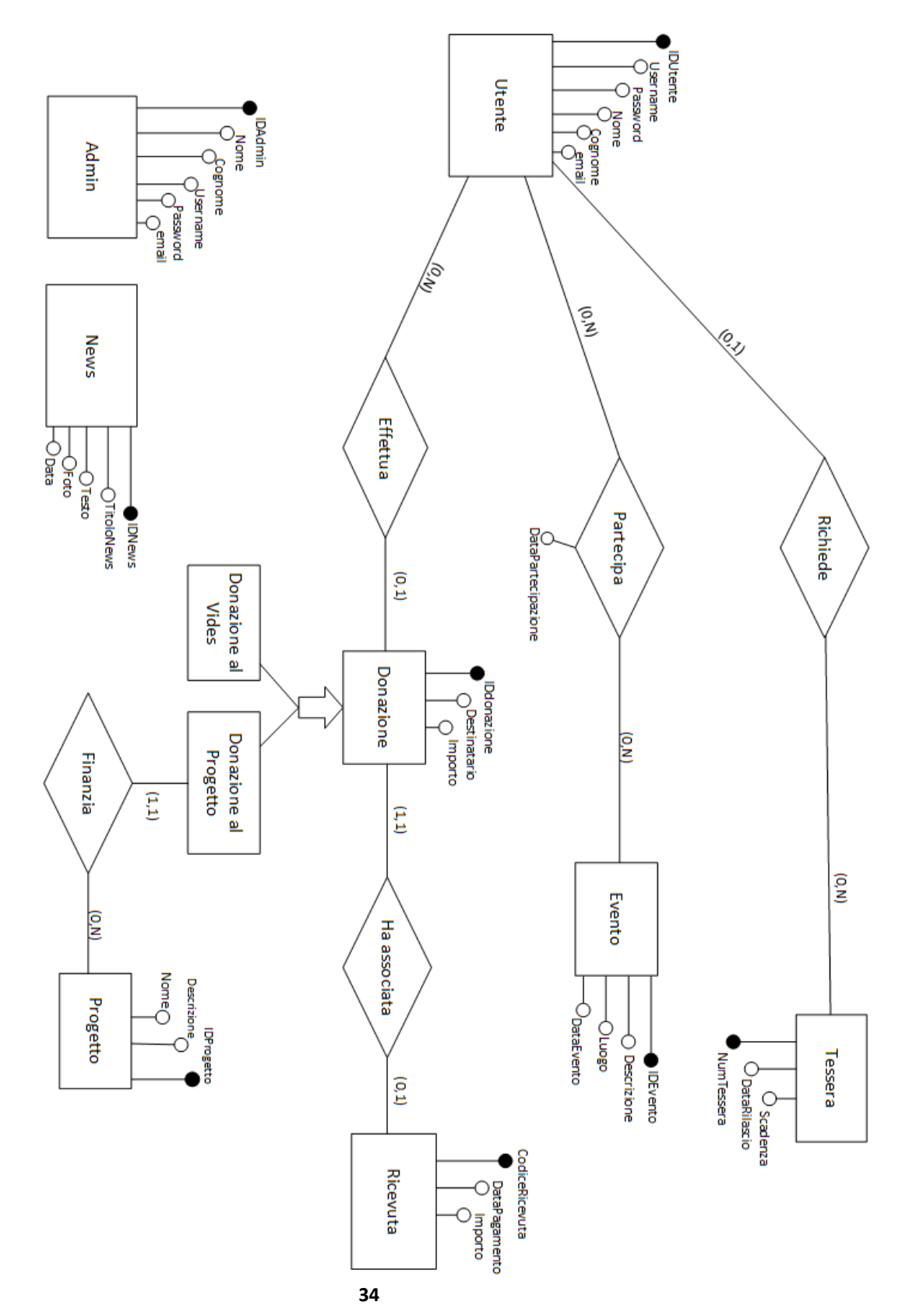

# Dizionario delle Entità

<span id="page-35-0"></span>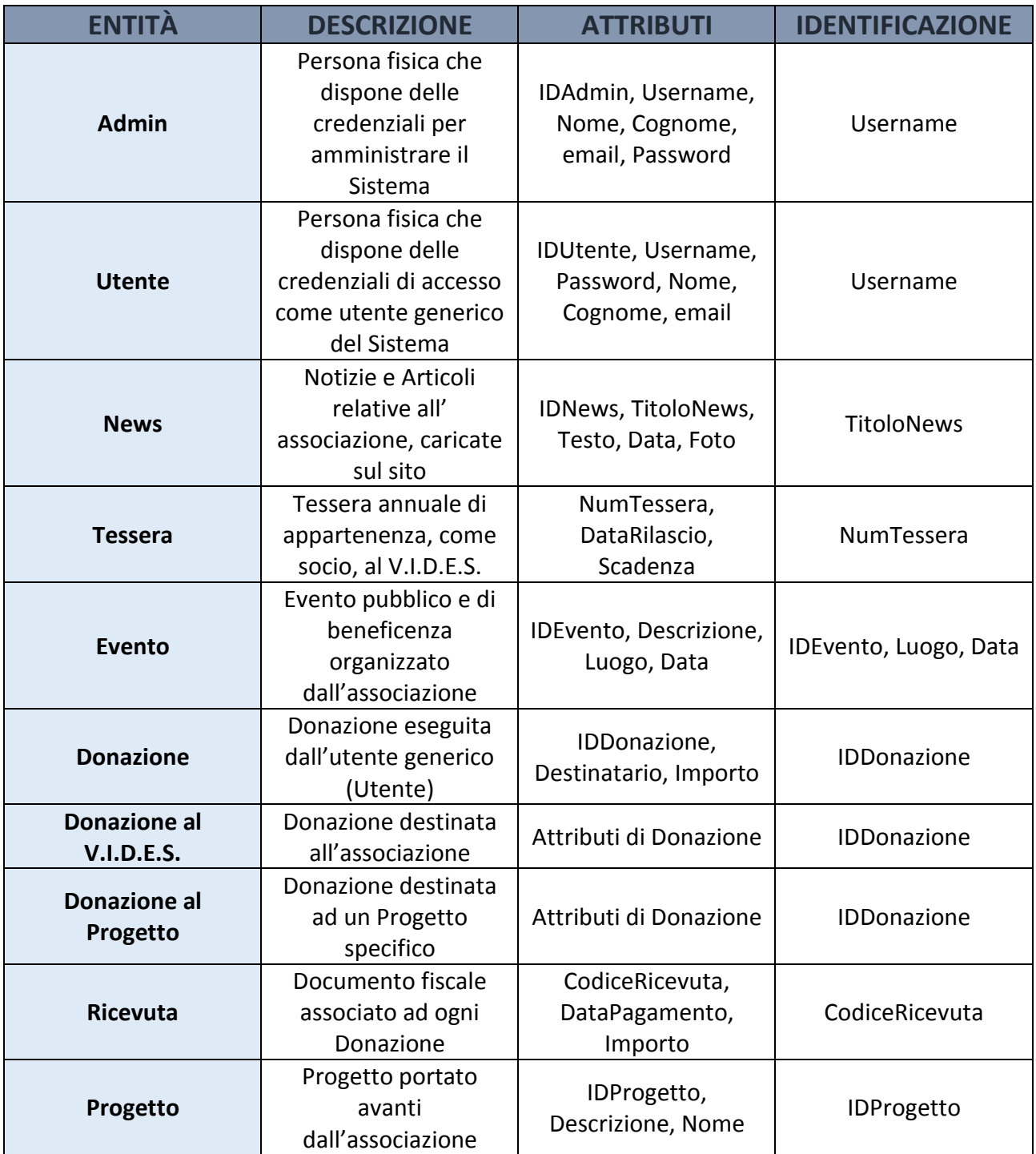

<span id="page-36-0"></span>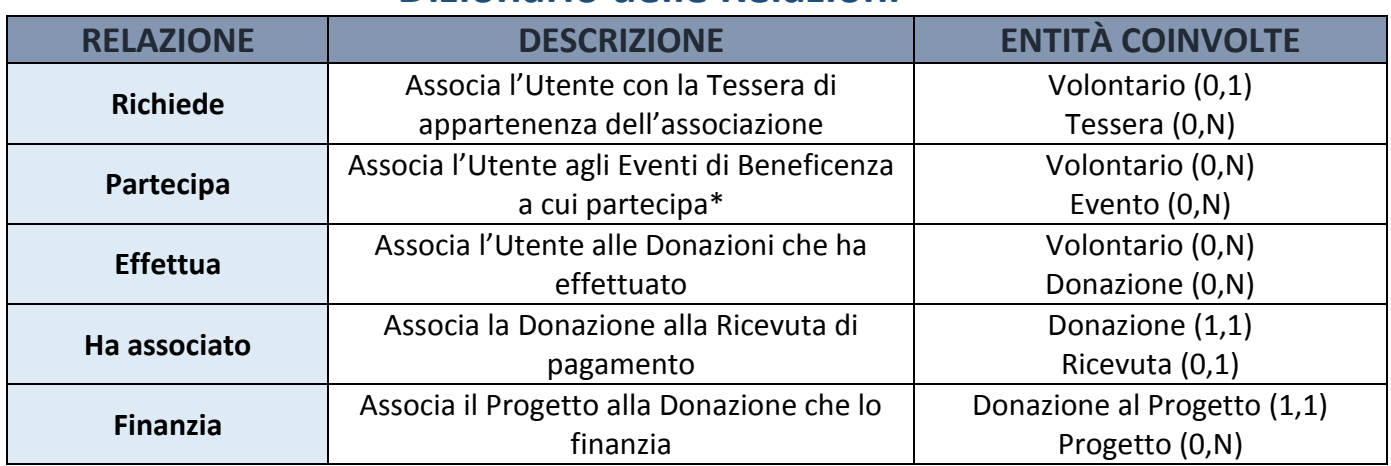

# **Dizionario delle Relazioni**

\*N.B.: l'attributo DataPartecipazione si riferisce alla data in cui l'Utente effettua l'operazione che è diversa dal giorno in cui si terrà l'evento

# Regole di Vincolo

<span id="page-36-1"></span>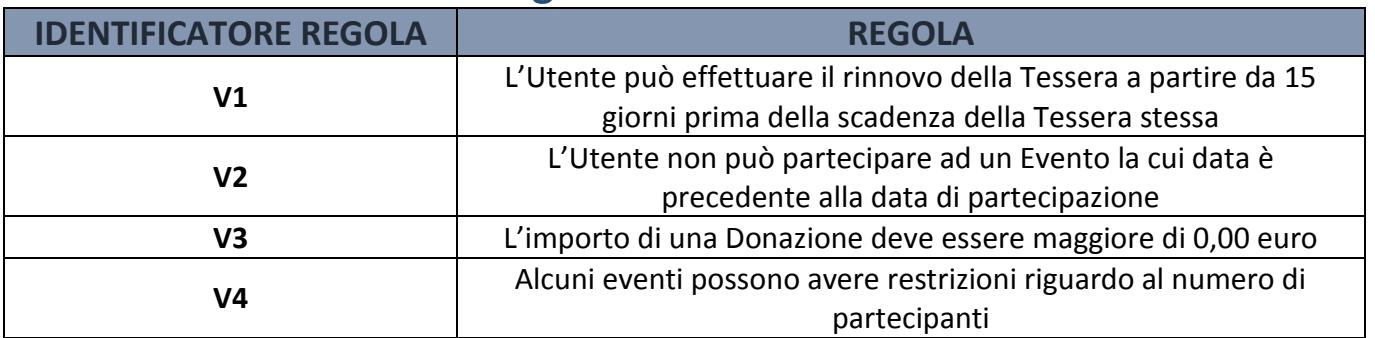

# **Progettazione Logica**

# <span id="page-37-1"></span><span id="page-37-0"></span>Schema E/R Ristrutturato

- È stata eliminata la generalizzazione *Donazione* dividendo i figli e creando due nuove Entità: *Donazione al Progetto* e *Donazione al Vides*. Si è optato per questa soluzione in quanto si ha l'esigenza di differenziare i due tipi di donazione, che risultano quindi più importanti dell'entità padre.
- È stato eliminato l'attributo di ridondanza *Destinatario* dalle entità *Donazione al Progetto* e *Donazione al VIDES*, in quanto per *Donazione al Progetto* è ricavabile dalla relazione con il *Progetto*, mentre per *Donazione al Vides* non ha significato in quanto il destinatario della donazione riamane sempre il Vides.
- È stato eliminato l'attributo *Importo* da Ricevuta perché attributo ridondante già presente nell'entità *Donazione*
- È stata accorpata l'entità *Ricevuta* all'entità *Donazione*. In quanto le operazioni su *Donazione* richiameranno molto spesso gli attributi di *Ricevuta.*

Secondo la Ristrutturazione descritta, si presenta il diagramma E/R così ristrutturato:

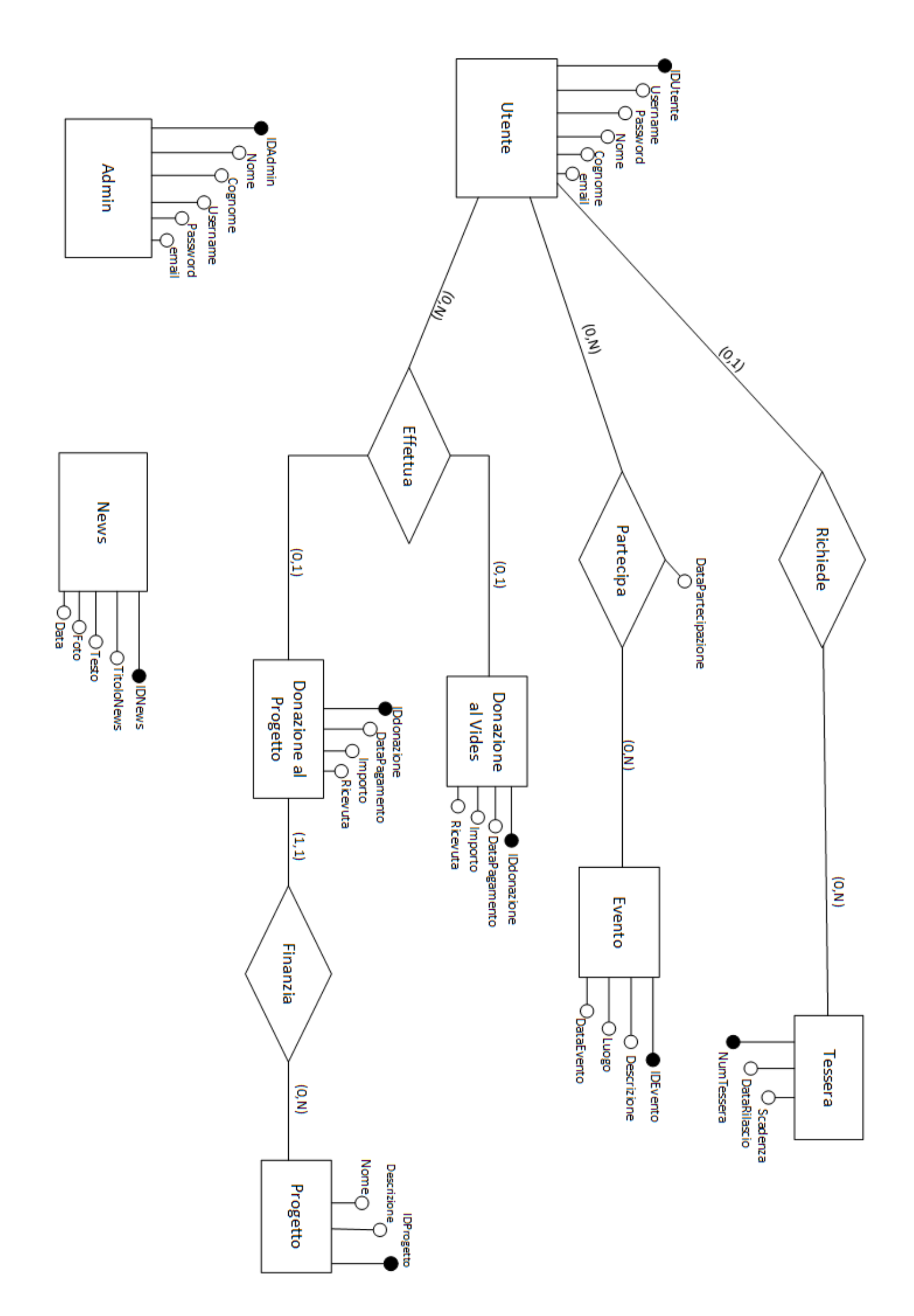

# Schema Relazionale

<span id="page-39-0"></span>Nello schema relazionale vengono create le tabelle per ogni Entità ed ogni Relazione. Partendo dallo schema E/R ristrutturato si è ricavato il seguente schema Relazionale:

UTENTE (IDUtente, Username, Password, Nome, Cognome, email, NumTessera)

TESSERA (NumTessera, DataRilascio, Scadenza)

EVENTO (IDEvento, Descrizione, Luogo, DataEvento,)

PARTECIPA (IDUtente, IDEvento, DataPartecipazione)

DONAZIONE\_VIDES (IDdonazioneV, IDUtente, Importo, DataPagamento, Ricevuta)

DONAZIONE\_PROGETTO (IDdonazioneP, IDUtente, IDProgetto, Importo, DataPagamento, Ricevuta)

PROGETTO (IDProgetto, Descrizione, Nome)

NEWS (IDNews, TitoloNews, Testo, Data, Foto)

ADMIN (IDAdmin, Username, Nome, Cognome, email, Password)

# <span id="page-39-1"></span>Dizionario dei vincoli di integrità referenziale

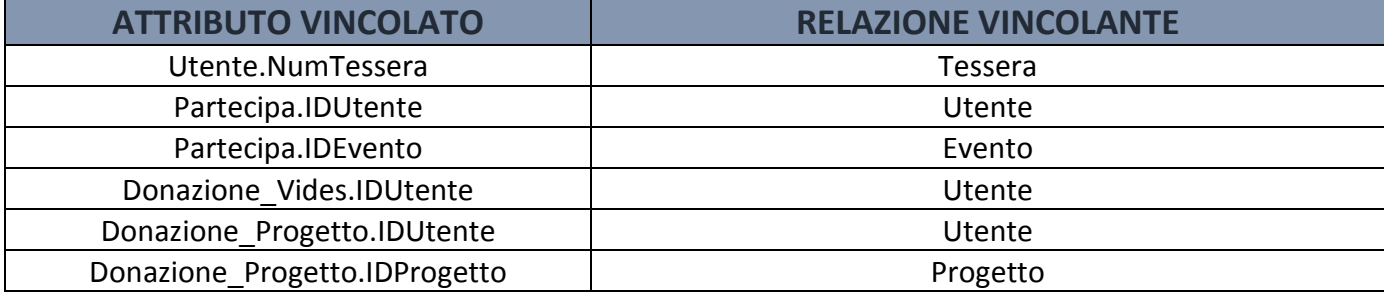

# Progettazione Fisica

# <span id="page-40-1"></span><span id="page-40-0"></span>Scelta degli Indici

# *Tabella:* **UTENTE**

# Indici: **IDUtente, Nome, Cognome,**

La scelta degli indici su Nome,Cognome e IDUtente è stata fatta perché l'Utente verrà richiamato attraverso questi attributi

# *Tabella:* **DONAZIONE\_VIDES**

# *Indici:* **Importo, IDDonazioneV**

La scelta degli indici su Importo è stata fatta perché il sistema accederà frequentemente a questo campo.

# Tabella: **DONAZIONE\_PROGETTO**

# Indici: **Importo, IDDonazioneP**

La scelta degli indici su Importo è stata fatta perché il sistema accederà frequentemente a questo campo.

# *Tabella:* **PROGETTO**

# *Indici:* **IDProgetto, Nome**

La scelta degli indici su Nome è stata fatta perché il sistema svolgerà attività di ricerca dei Progetti attraverso il campo Nome.

# *Tabella:* **EVENTO**

# *Indici:* **DataEvento**

La scelta degli indici su IDEvento è stata fatta perché il sistema svolgerà attività di ricerca degli Eventi attraverso questo campo.

# <span id="page-41-0"></span>Stima delle Dimensioni

Si fa di seguito una stima delle dimensione su 10 anni di utilizzo del sistema. Si analizza inizialmente lo spazio totale delle singole tabelle per arrivare ad una stima finale dello spazio occupato sul disco.

## *UTENTE*

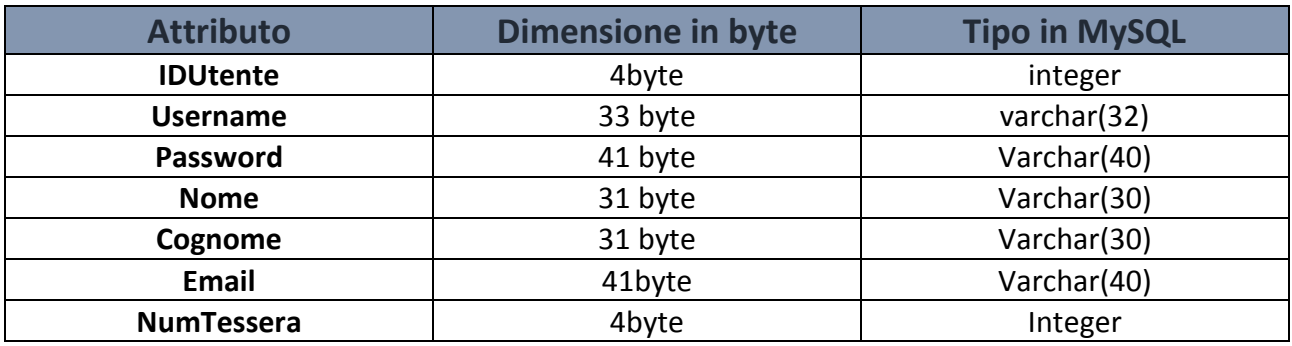

Lo spazio totale di una tupla sarà pari a 185 byte. Si stima la registrazione di 2000 Utenti all'anno, quindi si avrà una dimensione totale di spazio occupato in 10 anni di: (185\*2000)\*10 = **3,5 MB**

#### *TESSERA*

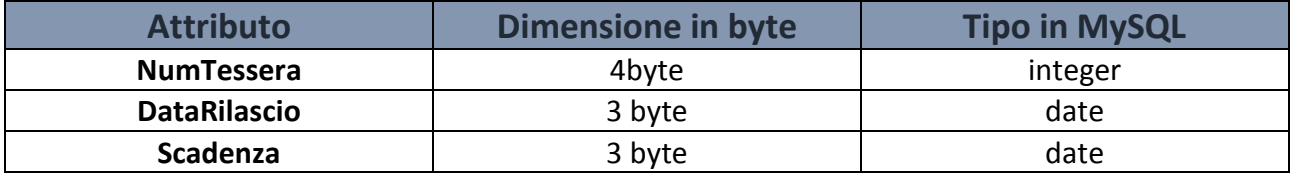

Lo spazio totale di una tupla sarà pari a 10 byte. Si stima la registrazione di 2000 Utenti all'anno che potenzialmente possono tesserarsi, quindi si avrà una dimensione totale di spazio occupato in 10 anni di: (10\*2000)\*10 = **195 KB**

#### *EVENTO*

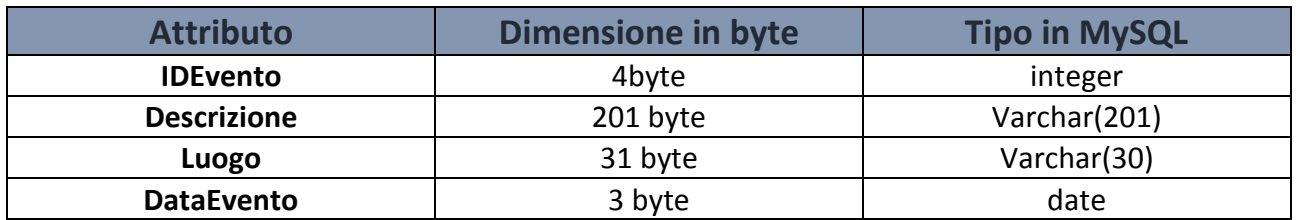

Lo spazio totale di una tupla sarà pari a 239 byte. Si stima la registrazione di 20 eventi all'anno, quindi si avrà una dimensione totale di spazio occupato in 10 anni di: (239\*20)\*10 = **47 KB**

#### *PARTECIPA*

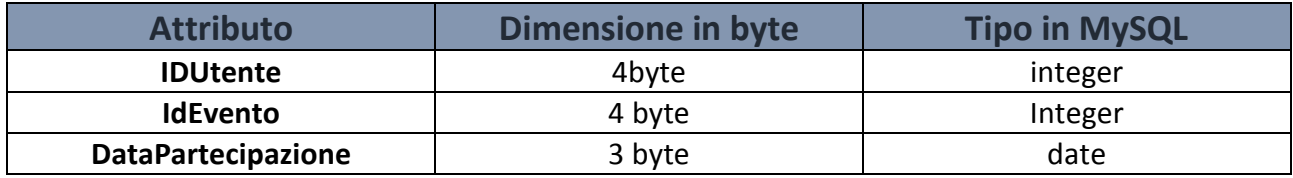

Lo spazio totale di una tupla sarà pari a 11 byte. Si stima la registrazione di 2000 Utenti all'anno che potenzialmente possono partecipare agli Eventi che come si è stimato saranno 20 all'anno, quindi si avrà una dimensione totale di spazio occupato in 10 anni di: ((20\*2000)\*11)\*10 = **4,2 MB**

# *DONAZIONE\_VIDES*

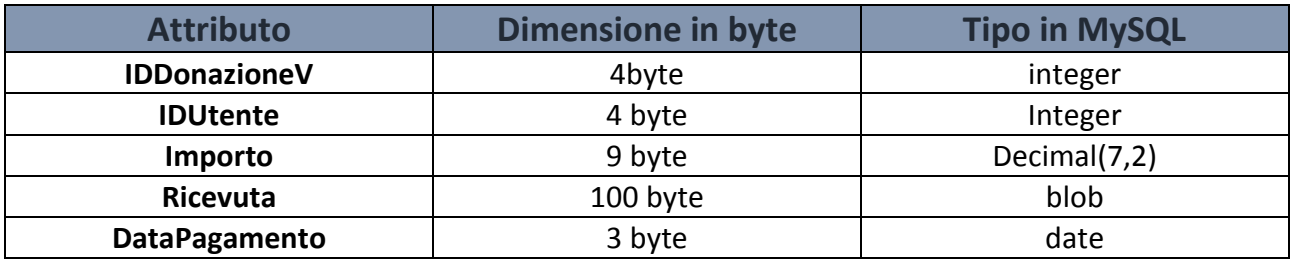

Lo spazio totale di una tupla sarà pari a 120 byte. Si stima la registrazione di 2000 Utenti all'anno che si stima possano effettuare 10 donazioni al VIDES all'anno, quindi si avrà una dimensione totale di spazio occupato in 10 anni di: (120\*10)\*2000\*10 = **22,9 MB**

#### *DONAZIONE\_PROGETTO*

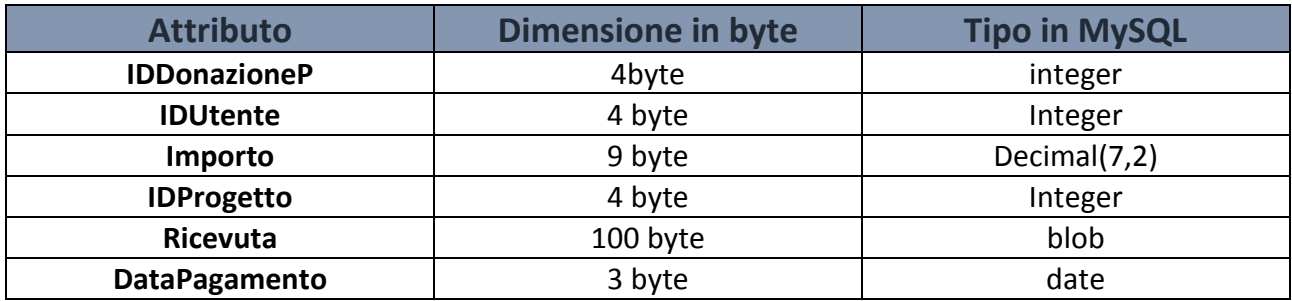

Lo spazio totale di una tupla sarà pari a 124 byte. Si stima la registrazione di 2000 Utenti all'anno che si stima possano effettuare 10 donazioni al VIDES all'anno, quindi si avrà una dimensione totale di spazio occupato in 10 anni di: (124\*10)\*2000\*10 = **23,7 MB**

#### *PROGETTO*

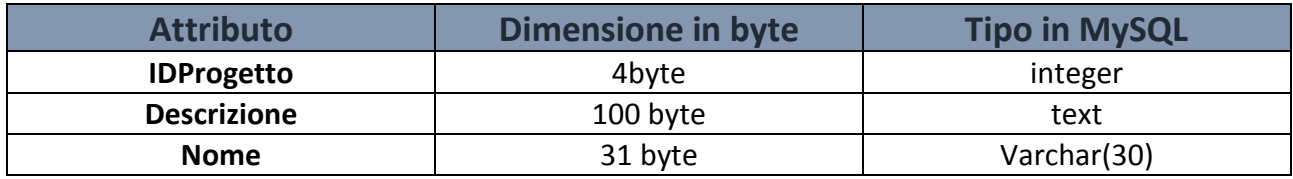

Lo spazio totale di una tupla sarà pari a 135 byte. Si stima la registrazione di 10 progetti all'anno, quindi si avrà una dimensione totale di spazio occupato in 10 anni di: (135\*10)\*10 = **13,2 KB**

#### *NEWS*

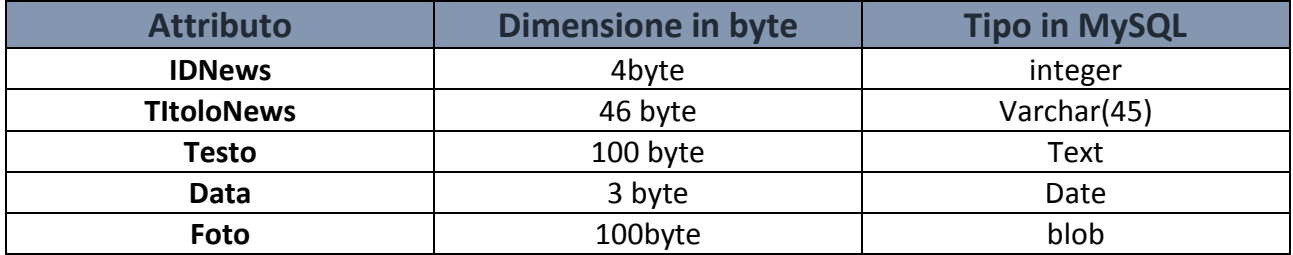

Lo spazio totale di una tupla sarà pari a 289 byte. Si stima la registrazione di 15 news all'anno, quindi si avrà una dimensione totale di spazio occupato in 10 anni di: (289\*15)\*10 = **42,4 KB**

#### *UTENTE*

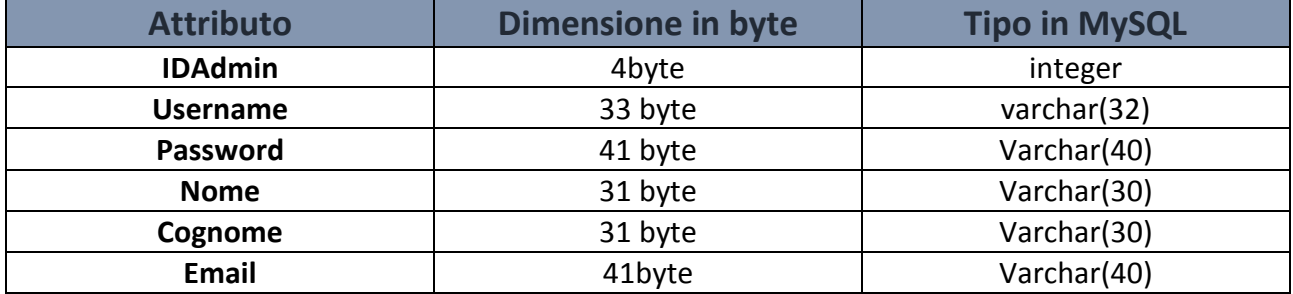

Lo spazio totale di una tupla sarà pari a 181 byte. Si stima la registrazione di 2 amministratori: 181\*2 = **364 byte**

#### *STIMA TOTALE DELLE DIMENSIONI*

Considerando le stime appena fatte per ogni tabella, si ottiene una dimensione totale di spazio occupato pari a : **267 MB per 10 anni**

# <span id="page-44-0"></span>Implementazione in MySQL

Di seguito si riportano le tabelle implementate attraverso il DBMS MySQL:

```
CREATE TABLE `vides`.`admin` (
  `idadmin` INT NOT NULL AUTO INCREMENT,
  `username` VARCHAR(32) NOT NULL,
   `nome` VARCHAR(30) NOT NULL,
   `cognome` VARCHAR(30) NOT NULL,
   `email` VARCHAR(35) NOT NULL,
   `password` VARCHAR(45) NOT NULL,
   PRIMARY KEY (`idadmin`),
   CHECK (`email` LIKE '%@%.%')); 
CREATE TABLE `vides`.`utente` (
   `idutente` INT NOT NULL AUTO_INCREMENT,
   `nome` VARCHAR(30) NOT NULL,
   `cognome` VARCHAR(30) NOT NULL,
   `username` VARCHAR(32) NOT NULL,
  `email` VARCHAR(40) NOT NULL,
   `password` VARCHAR(40) NOT NULL,
   `numtessera` INT NULL,
   PRIMARY KEY (`idutente`),
   CHECK (`email` LIKE '%@%.%'),
   INDEX `numtessera_idx` (`numtessera` ASC),
   CONSTRAINT `numtessera`
     FOREIGN KEY (`numtessera`)
    REFERENCES `vides`.`tessera` (`numtessera`)
     ON DELETE SET NULL
     ON UPDATE CASCADE);
CREATE TABLE `vides`.`donazione_progetto` (
   `iddonazione_progetto` INT NOT NULL AUTO_INCREMENT,
   `idutentep` INT NULL,
   `datapagamento` DATE NOT NULL,
   `importo` INT NOT NULL,
   `ricevuta` BLOB NULL, 
   `idprogetto` INT NULL AFTER `ricevuta`,
  PRIMARY KEY (`iddonazione progetto`),
   INDEX `idutentep_idx` (`idutentep` ASC),
   CONSTRAINT `idutentep`
     FOREIGN KEY (`idutentep`)
    REFERENCES `vides`.`utente` (`idutente`)
     ON DELETE SET NULL
     ON UPDATE CASCADE);
  INDEX `idprogetto idx` (`idprogetto` ASC);
 CONSTRAINT `idprogetto`
   FOREIGN KEY (`idprogetto`)
   REFERENCES `vides`.`progetto` (`idprogetto`)
   ON DELETE SET NULL
   ON UPDATE CASCADE;
```

```
CREATE TABLE `vides`.`donazione_vides` (
  `iddonazione vides` INT NOT NULL AUTO INCREMENT,
   `idutentev` INT NULL,
   `importo` INT NOT NULL,
   `datapagamento` DATE NOT NULL,
   `ricevuta` BLOB NULL,
  PRIMARY KEY (`iddonazione vides`),
   INDEX `idutentev_idx` (`idutentev` ASC),
   CONSTRAINT `idutentev`
    FOREIGN KEY (`idutentev`)
    REFERENCES `vides`.`utente` (`idutente`)
     ON DELETE SET NULL
     ON UPDATE CASCADE);
CREATE TABLE `vides`.`evento` (
   `idevento` INT NOT NULL,
   `luogo` VARCHAR(30) NOT NULL,
   `descrizione` VARCHAR(200) NULL,
   `dataevento` DATE NOT NULL,
   PRIMARY KEY (`idevento`));
CREATE TABLE `vides`.`news` (
  `idnews` INT NOT NULL AUTO INCREMENT,
   `testo` LONGTEXT NOT NULL,
   `data` DATE NOT NULL,
   `titolonews` VARCHAR(45) NOT NULL,
   `foto` BLOB NULL,
   PRIMARY KEY (`idnews`));
CREATE TABLE `vides`.`partecipa` (
   `idutente` INT NULL,
   `idevento` INT NULL,
   `datapartecipazione` DATE NULL,
   INDEX `idutente_idx` (`idutente` ASC),
   INDEX `idevento_idx` (`idevento` ASC),
   CONSTRAINT `idutente`
    FOREIGN KEY (`idutente`)
     REFERENCES `vides`.`utente` (`idutente`)
     ON DELETE SET NULL
     ON UPDATE CASCADE,
   CONSTRAINT `idevento`
     FOREIGN KEY (`idevento`)
     REFERENCES `vides`.`evento` (`idevento`)
     ON DELETE SET NULL
     ON UPDATE CASCADE);
CREATE TABLE `vides`.`progetto` (
   `idprogetto` INT NOT NULL AUTO_INCREMENT,
   `descrizione` TINYTEXT NULL,
   `nome` VARCHAR(45) NOT NULL,
   PRIMARY KEY (`idprogetto`));
```
## <span id="page-46-0"></span>Query

1. Selezionare gli utenti che parteciperanno agli eventi che hanno luogo in "sede".

```
select distinct v.idutente, v.nome, v.cognome
from utente v, partecipa p, evento e
where v.idutente=p.idutente and p.idevento=e.idevento and 
e.luogo='pizzeria'
```
2. Selezionare gli utenti il cui nome inizia per "g"

```
select n.idutente, n.nome
from utente n
where n.nome like "g%";
```
3. Selezionare gli utenti che hanno partecipato a più di 2 eventi

```
select u.nome, u.cognome, u.idutente
from utente u , partecipa p, donazione_progetto dp, progetto pr
where u.idutente=p.idutente and dp.idutentep=u.idutente and 
         dp.idprogetto=pr.idprogetto and pr.nome='work in progress'
group by (u.idutente)
having count (p.idevento) > 2;
```
4. Selezionare gli eventi e i rispettivi partecipanti in ordine discendente in base alla data di inserimento.

```
select n.idevento, n.dataevento, p.idutente, u.nome
from evento n, partecipa p, utente u
where n.idevento=p.idevento and p.idutente=u.idutente
order by dataevento desc, idevento;
```
5. Selezionare il numero di partecipanti all'evento 1

```
select count(*)
from evento e, partecipa p, utente v
where e.idevento=p.idevento and p.idutente=v.idutente and e.idevento='1';
```
6. Estrarre la somma totale della donazioni al VIDES

```
select sum(importo)
from donazione_vides
```
7. Estrarre l'utente che ha effettuato la più alta donazione al VIDES

```
select v.nome, v.cognome
from utente v, donazione vides d
where v.idutente=d.idutentev and d.importo=( select max(importo)
                                               from donazione vides);
```
8. Selezionare gli utenti che hanno partecipato all'evento"3"

```
select u.nome, u.cognome, u.idutente
from utente u, partecipa p
where p.idevento='3' and p.idutente=u.idutente;
```
#### 9. Selezionare gli utenti che hanno partecipato solo agli eventi tenuti in "sede"

```
select u.idutente, u.nome, u.cognome
from utente u
where not exists (select *
                  from partecipa p
                   where u.idutente=p.idutente
                   and not exists (select *
                                    from evento e1
                                    where e1.idevento=p.idevento and
                                    p.idutente=u.idutente and 
                                    e1.luogo='sede'));
```
#### 10. Selezionare gli utenti tesserati

```
select nome , cognome, idutente
from utente
where nome not in 
(select v.nome
from utente v, tessera t 
where v.numtessera=t.numtessera and t.scadenza<= '2015-05-24' or 
v.numtessera is null);
```
# *INDICI*

CREATE INDEX indexutente ON utente(idutente, nome,cognome); CREATE INDEX donazionev ON donazione vides(iddonazione vides, importo); CREATE INDEX donazionep ON donazione progetto(iddonazione progetto, importo); CREATE INDEX indexprogetto ON progetto(idprogetto, nome); CREATE INDEX indexevento ON evento(idevento);

# Progettazione della componente Applicativa

<span id="page-48-0"></span>Si vuole fare una rappresentazione di struttura di classe a partire dalle tabelle definite nella progettazione fisica.

# Diagramma delle Classi

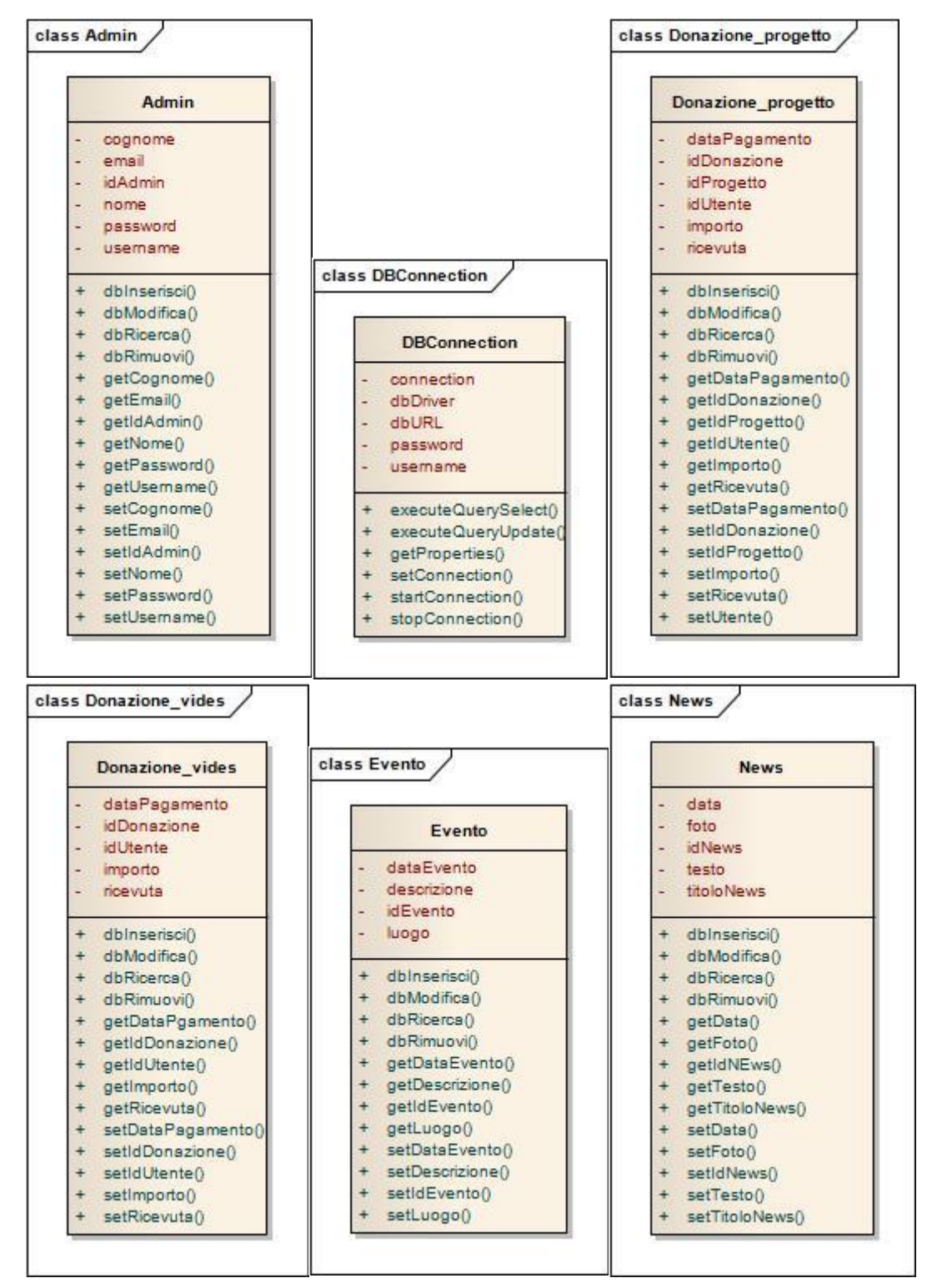

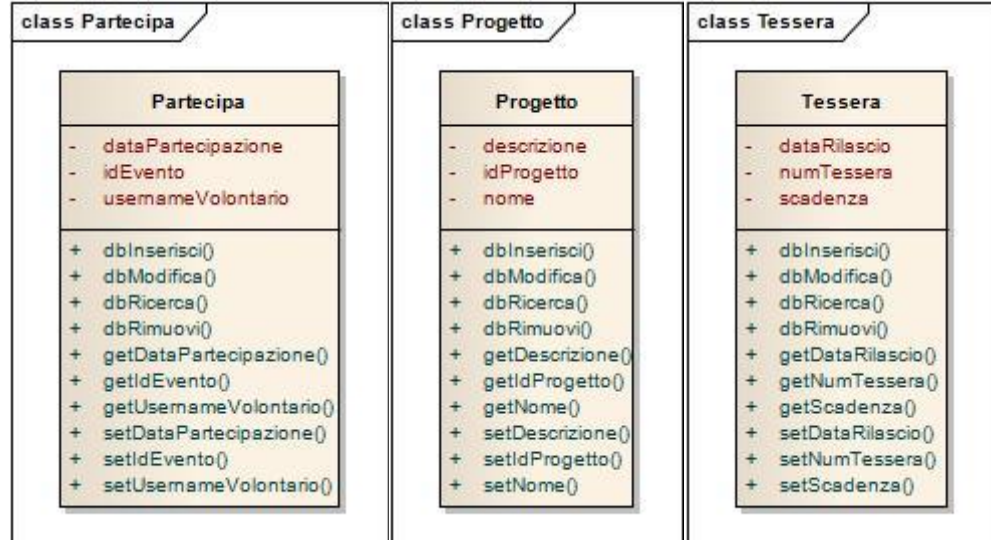

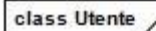

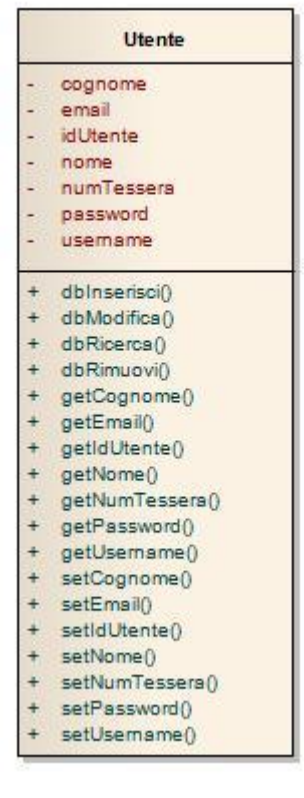

# Mappa del sito

<span id="page-50-0"></span>Si definisce una struttura di base che dovrà avere il sito:

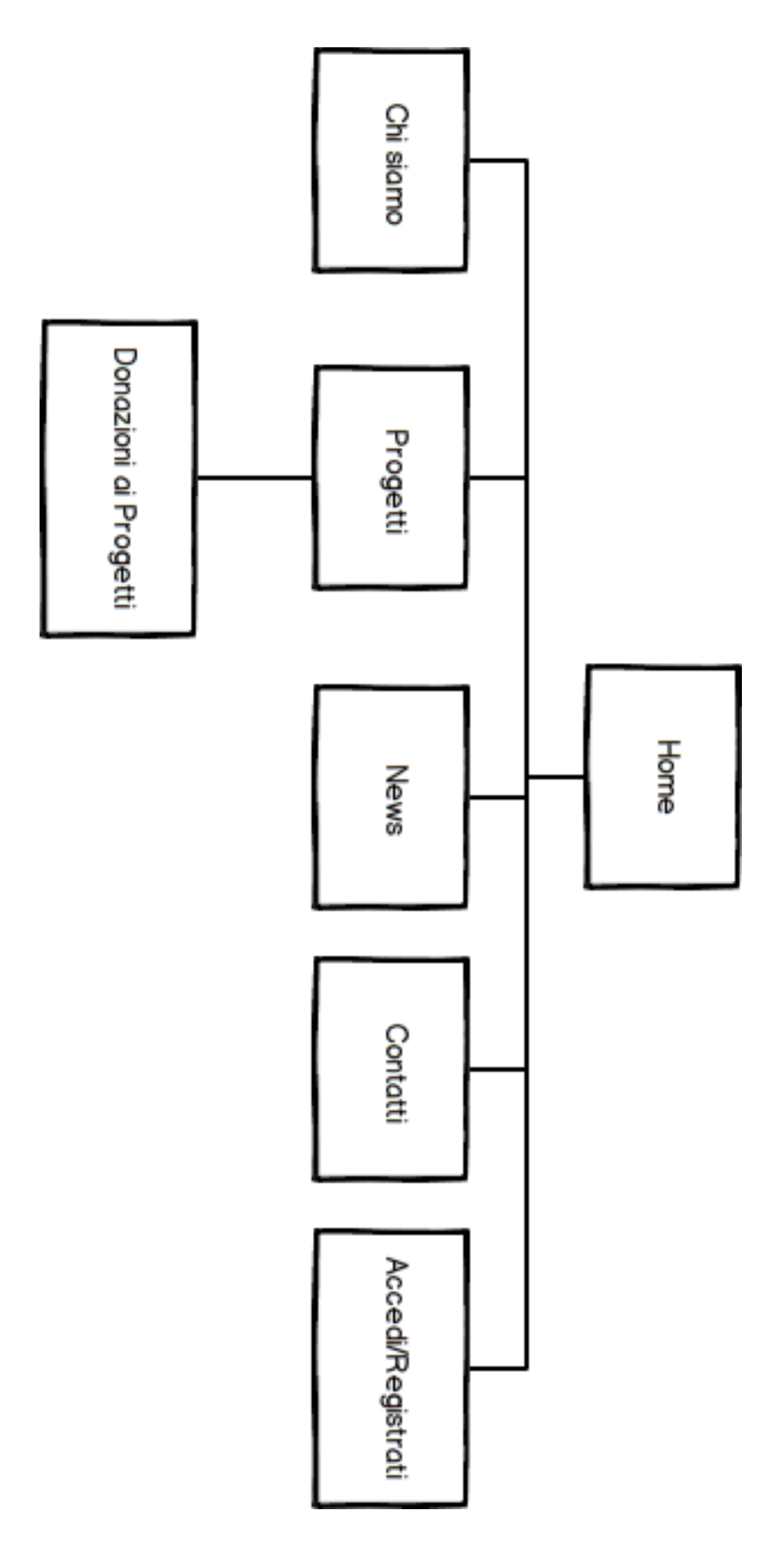

# Mockup di livello1

<span id="page-51-0"></span>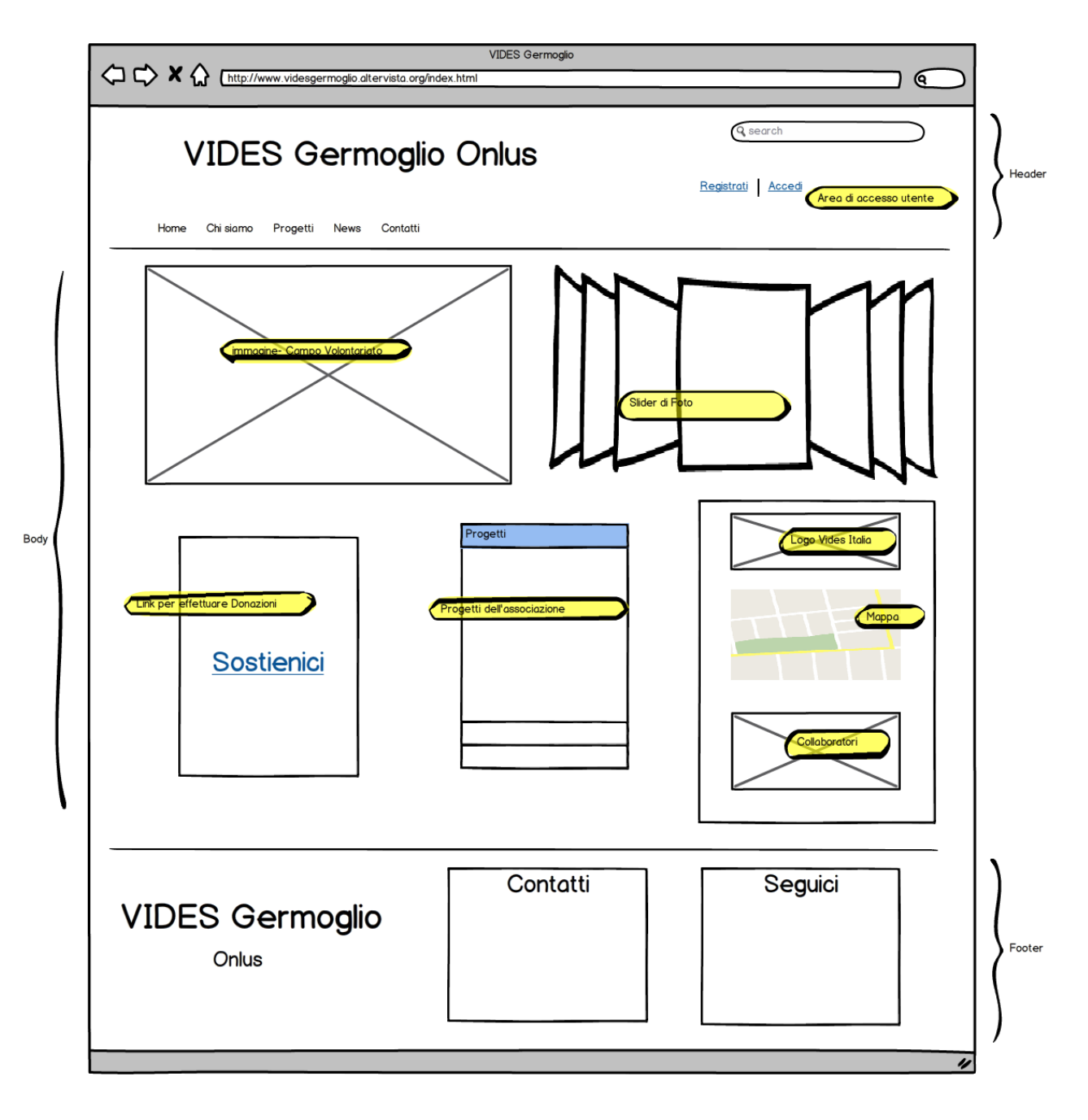

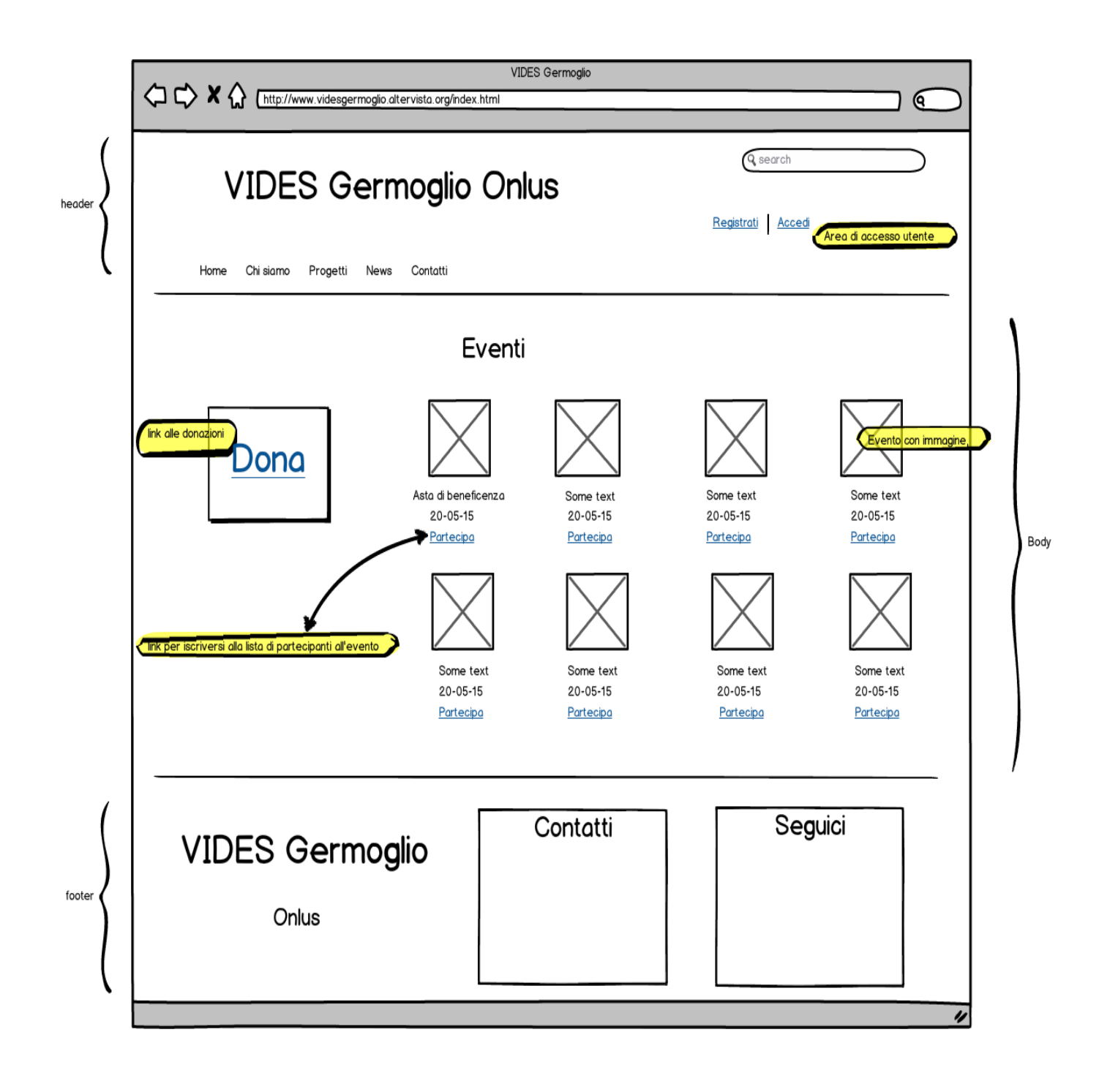

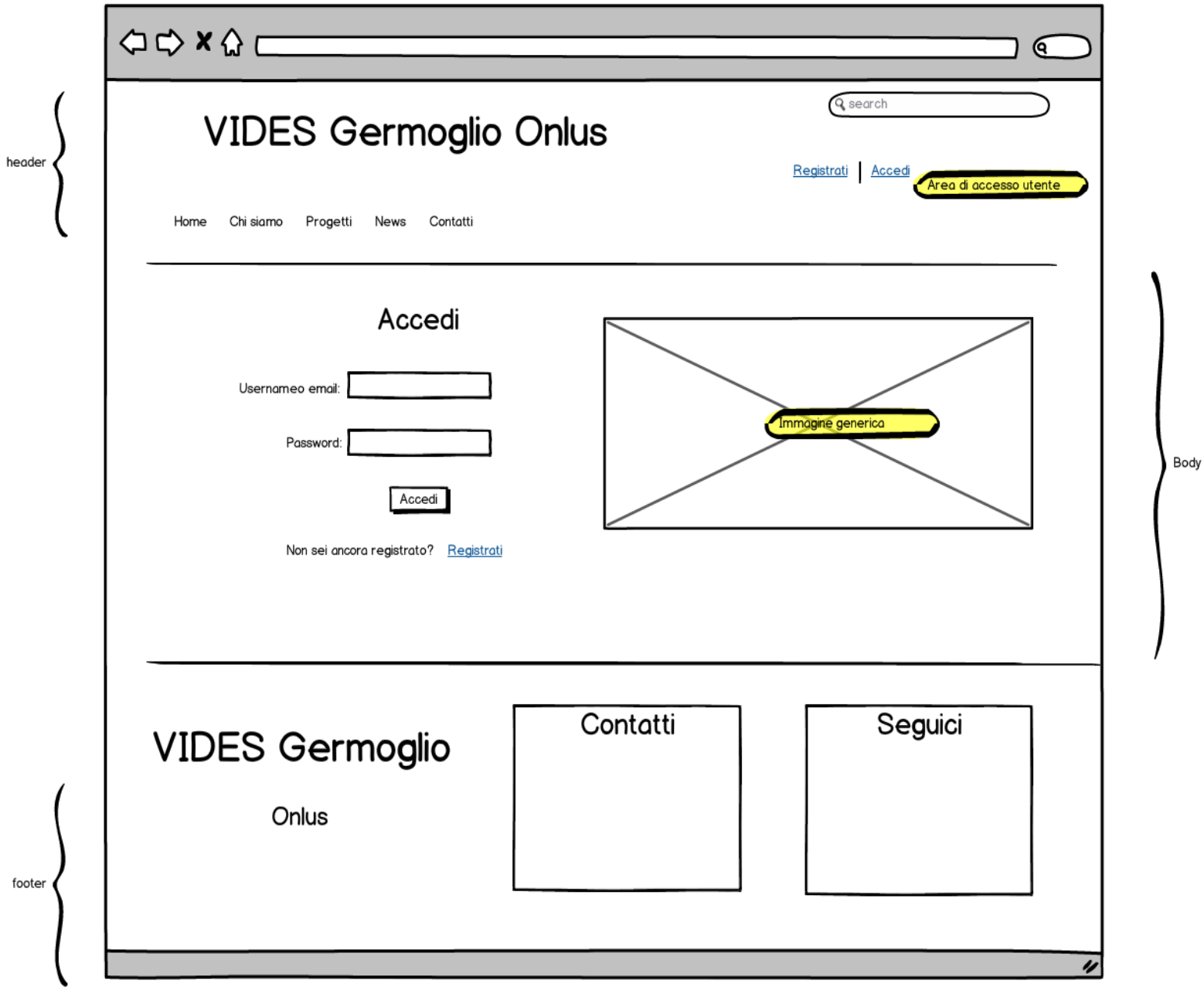

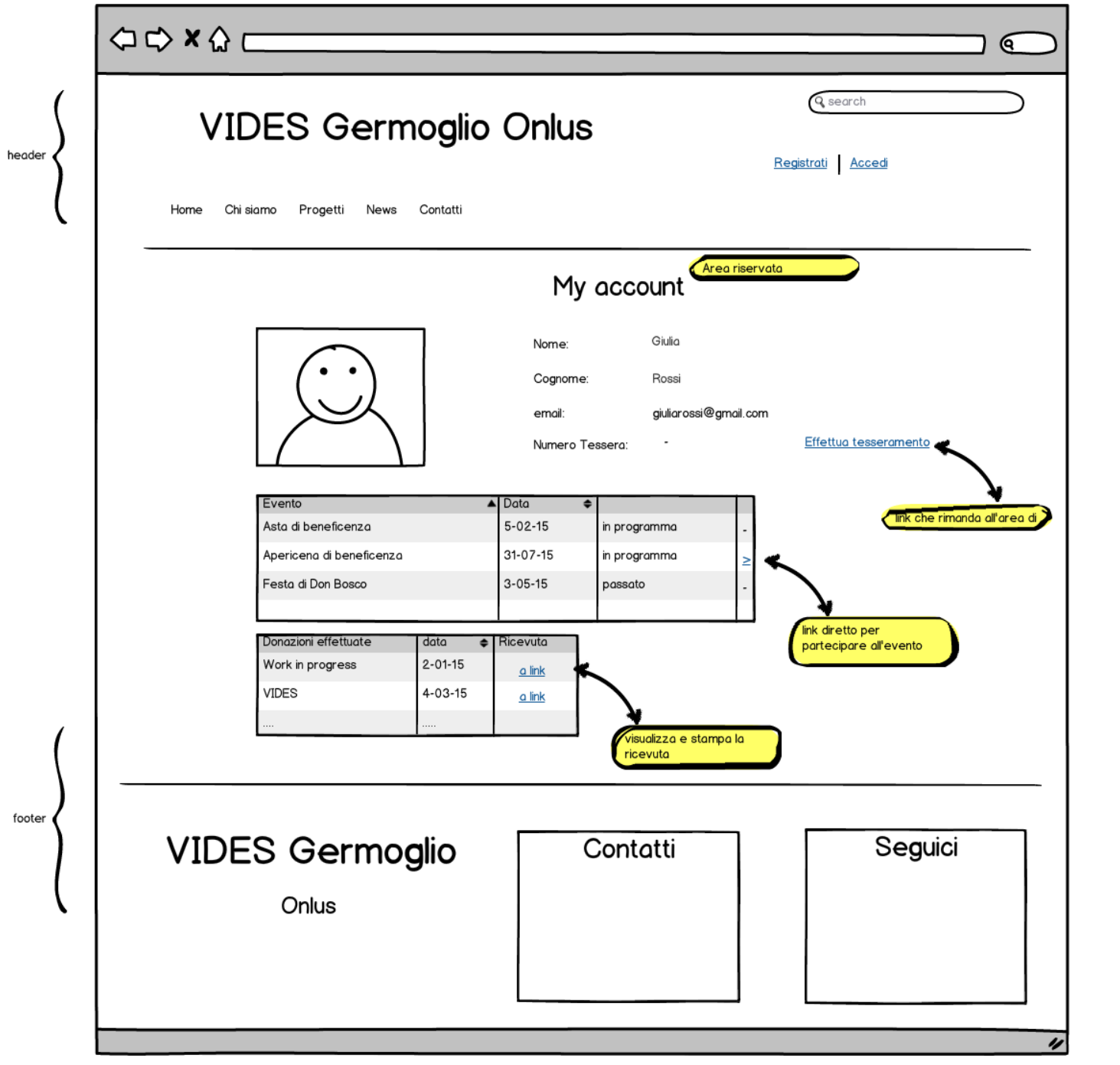

Body

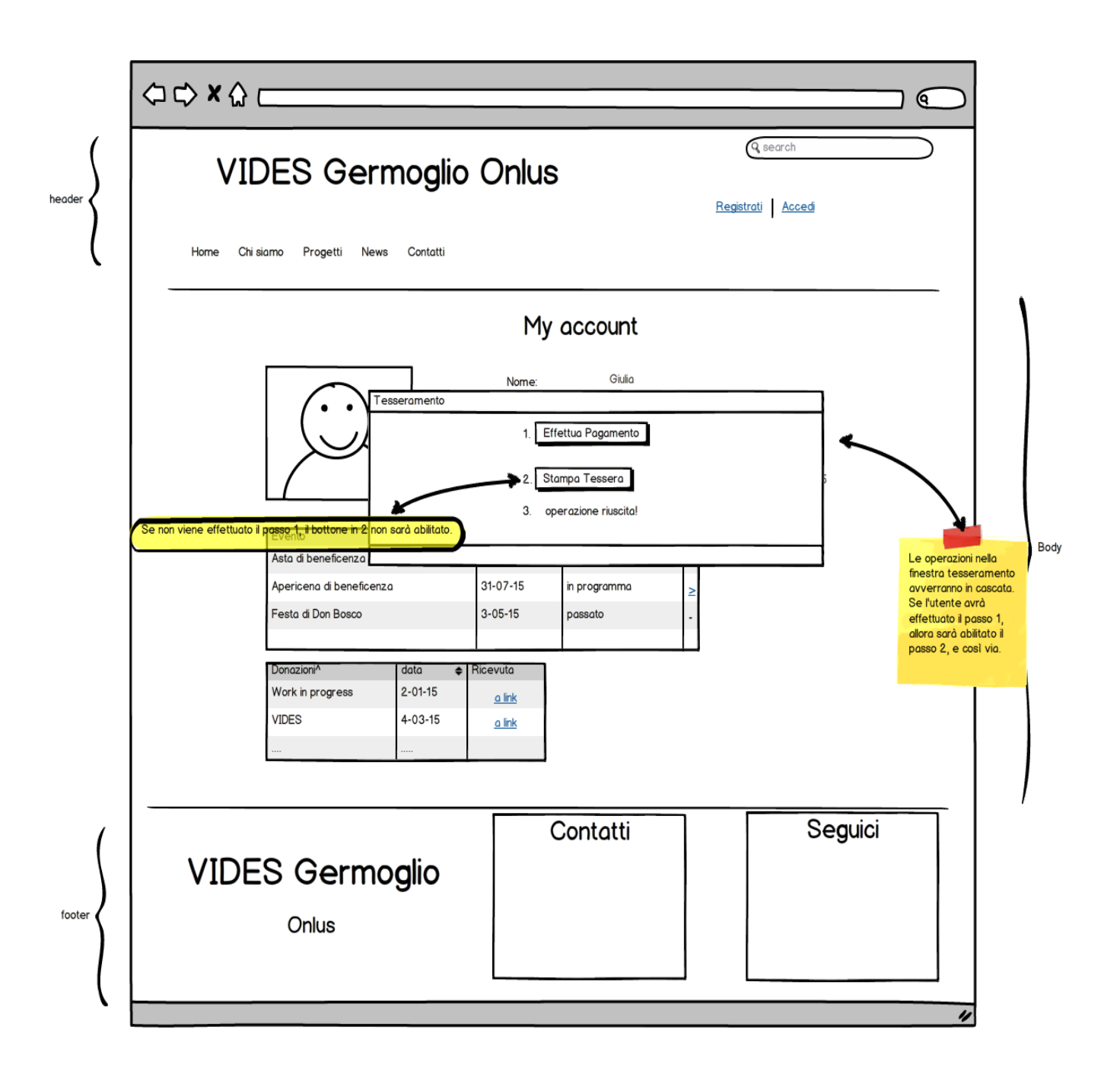

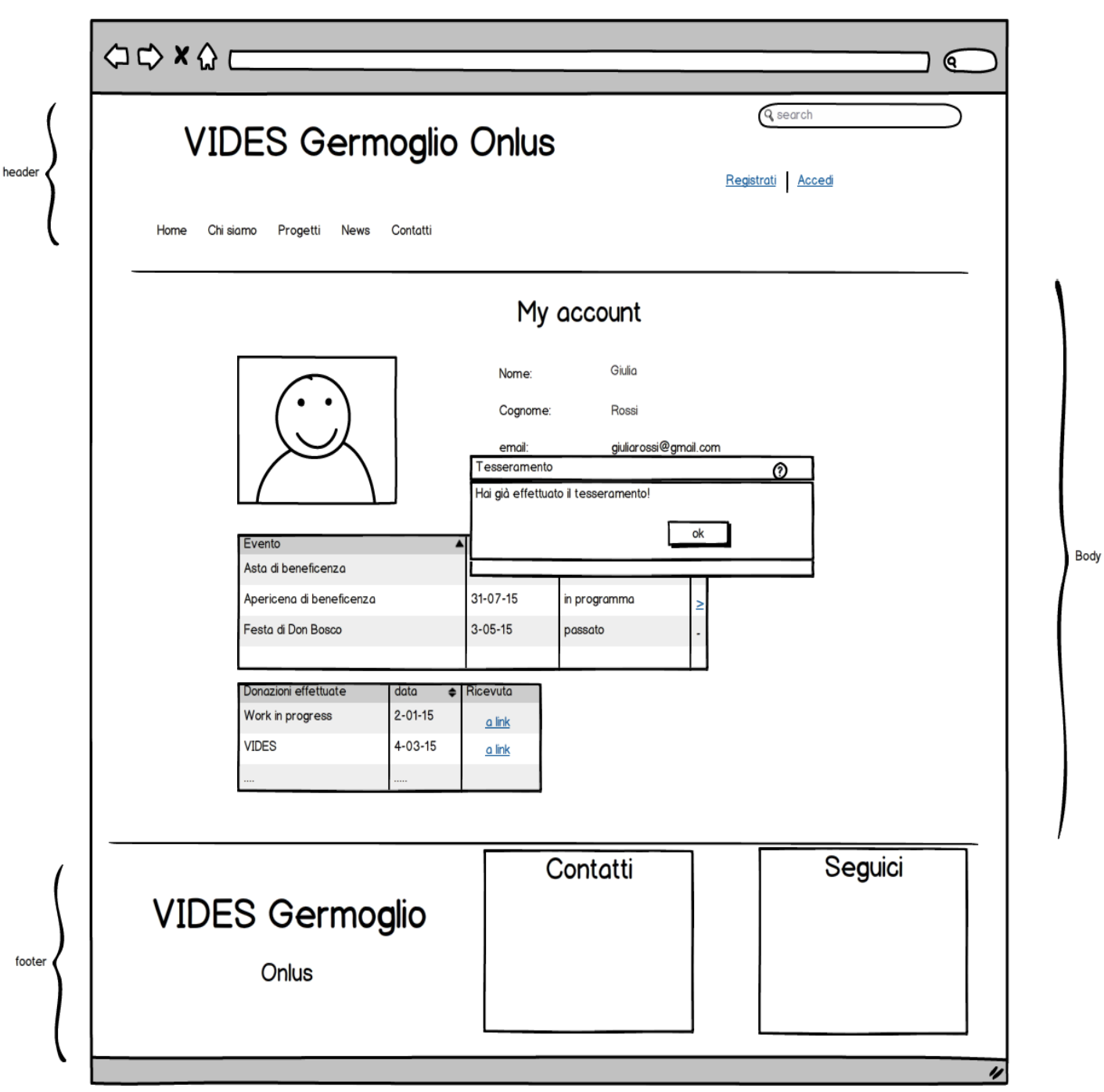

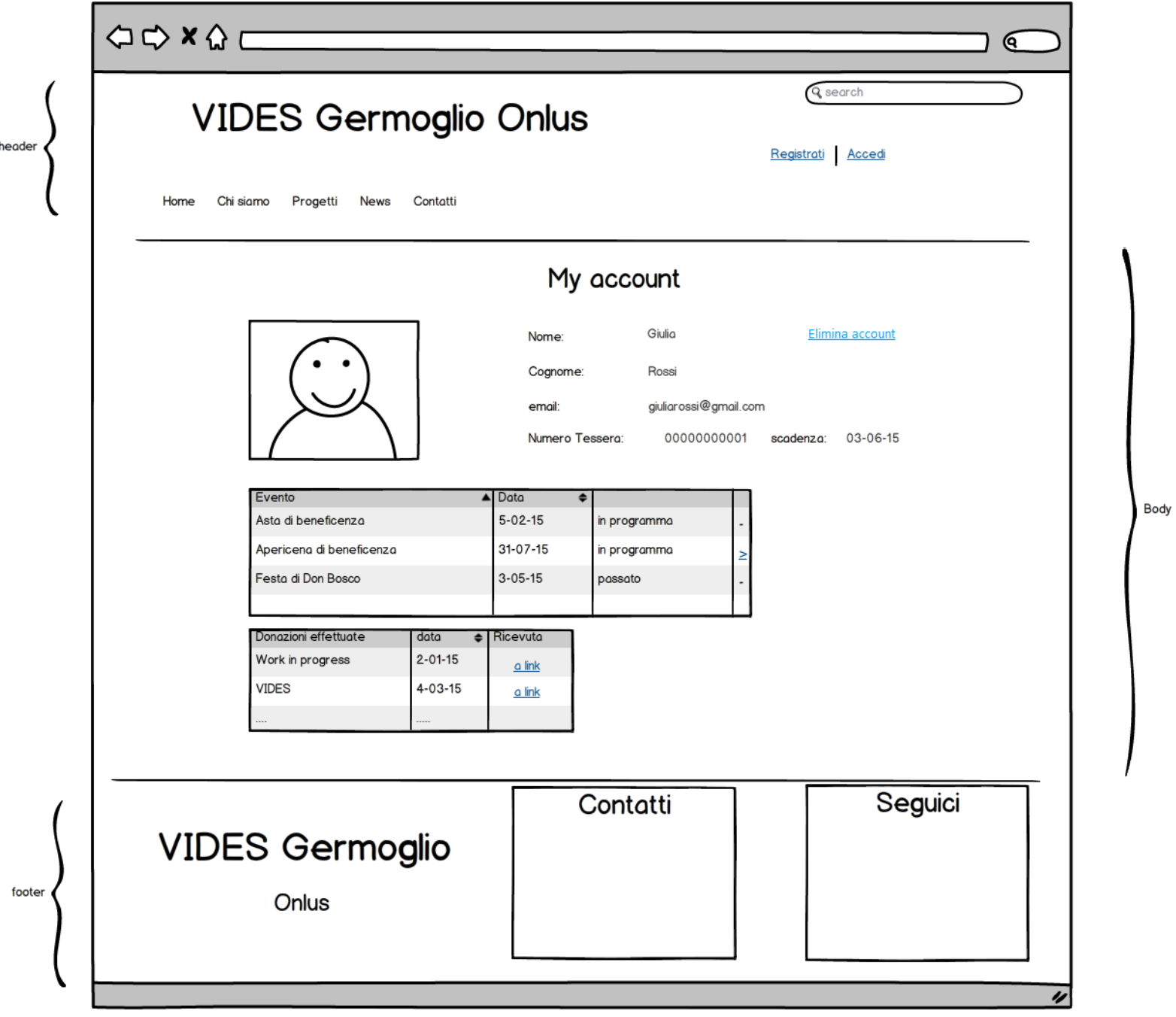

# Mockup di livello2

<span id="page-58-0"></span>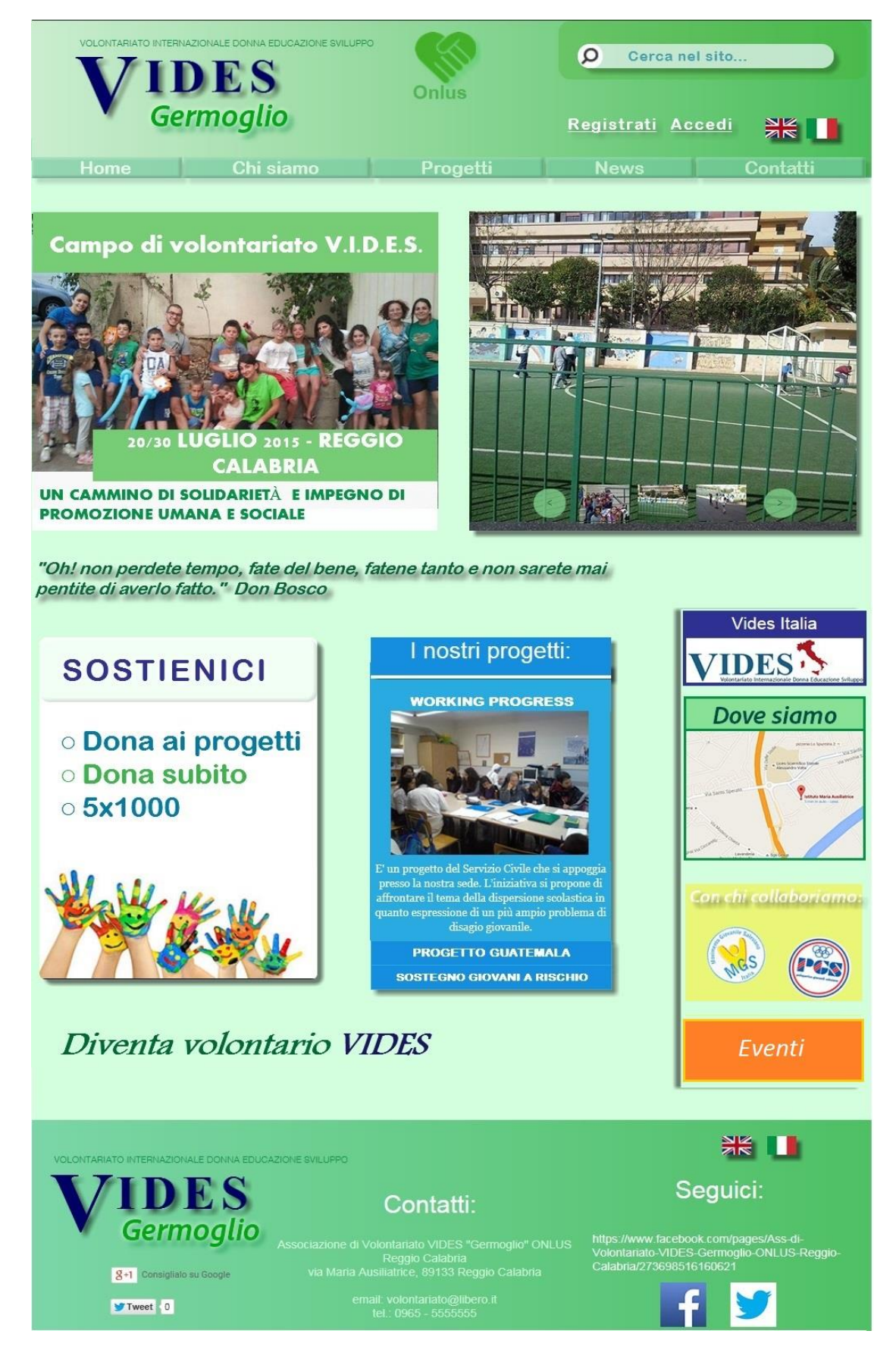

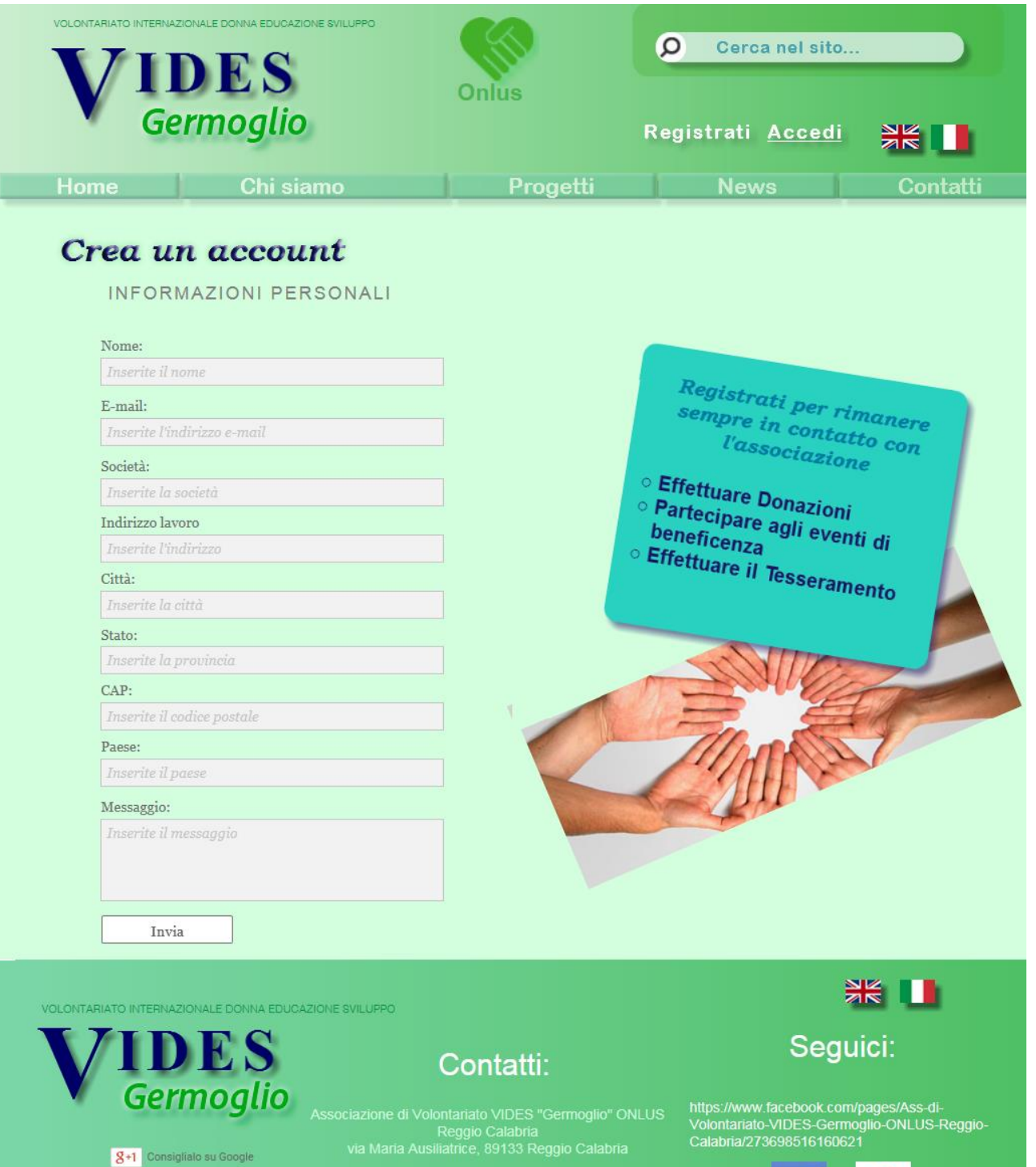

**T**weet 0

email: volontariato@libero.it<br>tel.: 0965 - 5555555

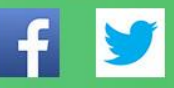

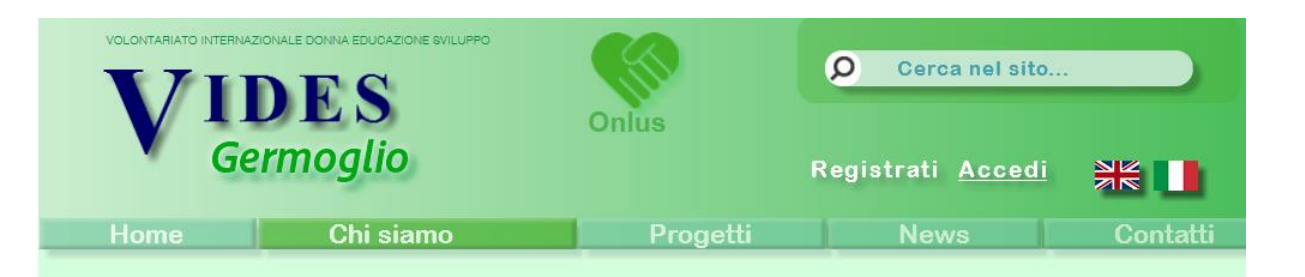

# **Vides Germoglio Onlus**

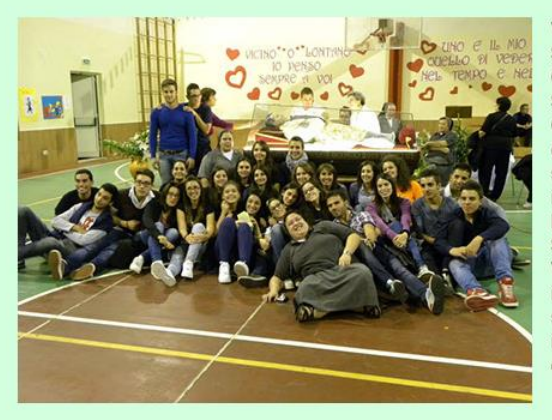

VIDES - Volontariato Internazionale Donna Educazione Sviluppo - è una Associazione di Volontariato Giovanile, voluta dalle Figlie di Maria Ausiliatrice o Salesiane di Don Bosco e promossa dal Centro Italiano Opere Femminili Salesiane (CIOFS), per la promozione della donna, dei giovani e dei bambini in condizioni di svantaggio e povertà. Attraverso la realizzazione di interventi educativi e formativi, la cooperazione nei Paesi in via di sviluppo, le adozioni a distanza, il Servizio Civile e il Volontariato in Italia e all'estero, il Vides opera per la costruzione di un mondo in cui ogni individuo possa condurre una vita dignitosa, basata sull'equa distribuzione delle risorse materiali e intellettuali, in grado di determinare il proprio presente e il futuro attraverso pari opportunità.

La rete associativa VIDES in Italia, si è estesa e consolidata prendendo sempre più consapevolezza della propria identità e potenziando il dialogo con altri organismi e realtà territoriali.

Il VIDES attraverso le sue delegazioni è presente in 14 Regioni Italiane. Come agli inizi si cerca di rendere concrete le utopie e di trasformare i sogni in realtà.

Il VIDES Germoglio nasce nell'Ottobre 2014 a REGGIO CALABRIA e opera già, in modo informale, da un anno occupandosi del recupero scolastico ed educativo in genere di minori appartenenti ad una comunità ROM del quartiere. D'intesa e in stretta collaborazione con i servizi sociali, le Missionarie della Carità di Madre Teresa di Calcutta e le scuole della zona si propone di dare il proprio contributo per abbattere l'abbandono scolastico in genere. In collaborazione con la PGS "OraDonBosco" delle Figlie di Maria Ausiliatrice di Reggio Calabria e dell'Oratorio "Don Bosco", cerca di favorire l'inserimento sociale attraverso le attività sportive e del tempo libero

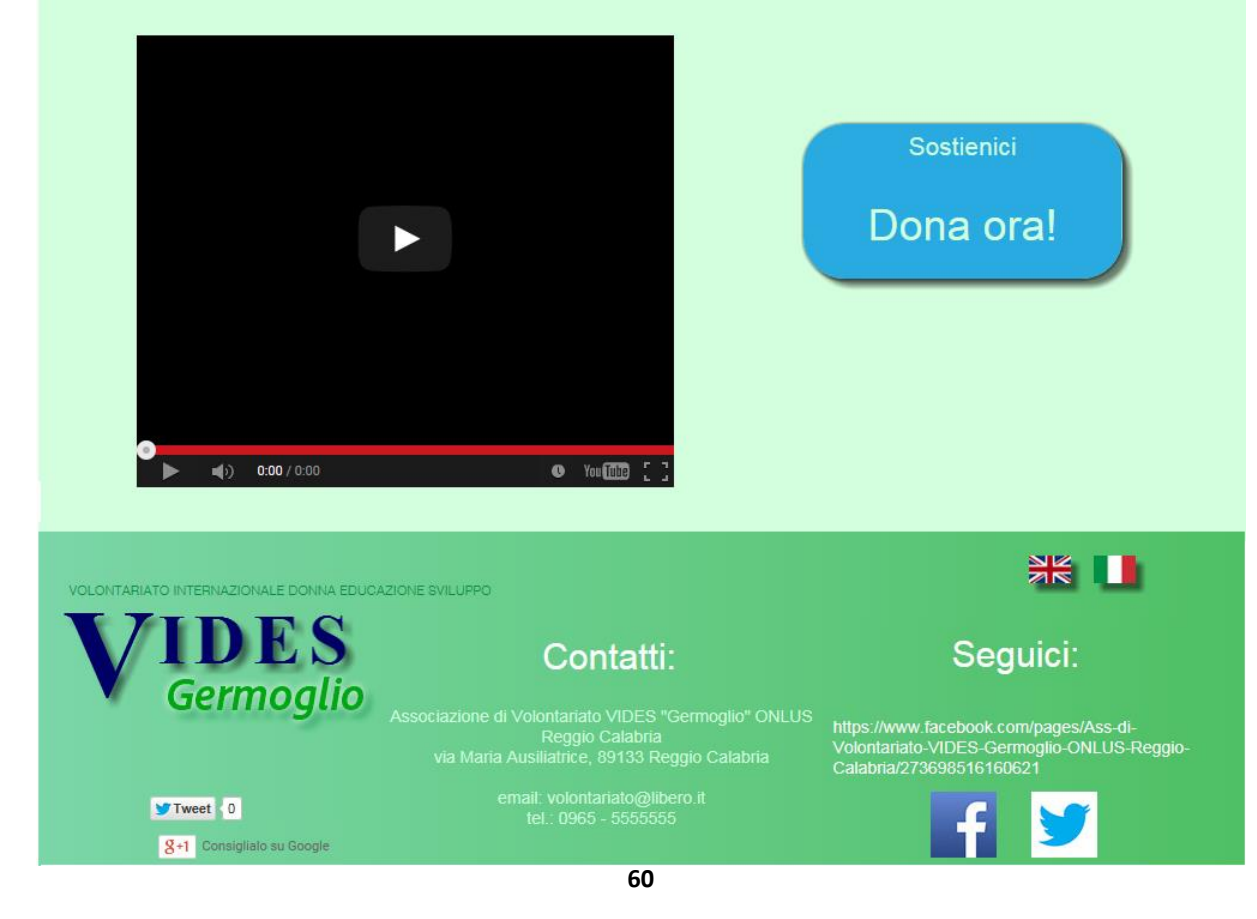